# **SIEMENS**

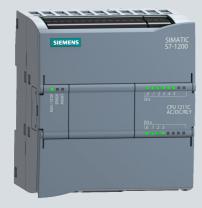

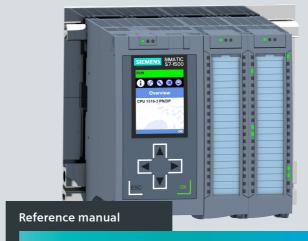

# **SIMATIC**

S7-1200/S7-1500

**Comparison list for programming languages** based on international mnemonics

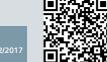

# **SIEMENS**

# Comparison list for S7-300, S7-400, S7-1200, S7-1500

## Reference Manual

## Legal information

### Warning notice system

This manual includes notices you have to observe to ensure your personal safety and to prevent damage to property. The notices referring to your personal safety are highlighted in the manual by a hazard alert symbol, notices referring only to property damage have no hazard alert symbol. Depending on the degree of danger, warnings are displayed in a descending order as follows.

### DANGER

indicates that death or severe personal injury will result if proper precautions are not taken.

### / WARNING

indicates that death or severe personal injury may result if proper precautions are not taken.

### **A**CAUTION

indicates that minor personal injury may result if proper precautions are not taken.

#### NOTICE

indicates that damage to property may result if proper precautions are not taken.

If more than one degree of danger is present, the warning notice representing the highest degree of danger will be used. A notice warning of injury to persons with a hazard alert symbol may also include a warning relating to property damage.

#### Qualified personnel

The product/system described in this documentation may be operated only by **personnel qualified** for the specific task in accordance with the relevant documentation, in particular its warning notices and safety instructions. Qualified personnel are those who, based on their training and experience, are capable of identifying risks and avoiding potential hazards when working with these products/systems.

### Proper use of SIMATIC products

Note the following:

# WARNING

Siemens products may only be used for the applications described in the catalog and the associated technical documentation. If third-party products and components are used, these have to be recommended or approved by Siemens. Proper transport, storage, installation, assembly, commissioning, operation, and maintenance are required to ensure that the products operate safely and without any problems. The permitted ambient conditions must be adhered to. Notes in the respective documentation must be observed.

### Trademarks

All names identified by ® are registered trademarks of the Siemens AG. Any other names appearing in this document may be trademarks, the use of which by third parties for their own purposes may breach owners' rights.

### Disclaimer of liability

We have reviewed the contents of this publication to ensure consistency with the hardware and software described. However, since deviations cannot be precluded entirely, we cannot guarantee full consistency. The information in this publication is reviewed regularly and any necessary corrections are included in subsequent editions.

Siemens AG Digital Factory P.O. Box 48 48 90026 NUREMBERG

Comparison list for S7-300, S7-400, S7-1200, S7-1500 12/2017

### Contents of the comparison list

- Measuring program runtimes see below.
- Load objects to the CPU: Which modifications and which modified blocks you load to the CPU in which operating
  mode next page.
- Overview, requirements, general conditions and legend for the comparison list (Page 7)
- Comparison list for S7-300, S7-400 (not H-Systems), S7-1200, S7-1500 including CPU 150xS Software Controllers:
- Which instructions and functions you can use for which controller family as of Page 8.
- Instructions for SIMATIC Ident and SIMATIC Energy Suite appendix.

# Measuring program runtimes

The runtime of parts of the user program depends on many factors. A listing of runtimes of individual instructions in a table is thus not possible.

The **RUNTIME** (runtime measuring) instruction is used to measure the runtime of the entire program, individual blocks or command sequences. The runtime measurement begins with the first call of the RUNTIME instruction and ends with the second call.

Use an OB priority >15 for runtime measurement. This ensures that "online monitoring" does not falsify the runtime. You can find more detailed information in the SIMATIC STEP 7 online help. Enter "RUNTIME" in the search and select "S7-1200", "S7-1500" or "S7-1500T" as validity identifier.

### Programming examples in SCL:

```
"Common_Data".opt.Last_Cycle := RUNTIME(#Tag_Memory); //Start of the runtime measurement, LReal
```

```
"speed test FB opt_DB"(ON_2:="i1",...);//Runtime measurement through RUNTIME "Common_Data".opt.Last_Cycle := RUNTIME(\#Tag\_Memory); //End of the runtime measurement
```

 $\label{last_Cycle} The \ {\tt Last\_Cycle} \ tag \ contains \ the \ time \ that \ has \ passed \ from \ the \ preceding \ call \ to \ the \ current \ call \ of \ RUNTIME.$ 

# Load objects to the CPU

The table shows which modifications and which modified blocks you can download in which operating mode.

Very complex programs can prevent downloading in RUN mode. Solution approaches:

- Use a memory card with sufficient capacity.
- Select a CPU with sufficient work memory.
- Reduce the number of modified used blocks, constants, PLC tags or data types.

You can find information about the behavior of the F-CPU for fail-safe blocks in the SIMATIC Safety – Configuring and

Programming manual. S7-1200 Modifications and blocks S7-300 S7-400 S7-1200 S7-1500 S7-1200 V4.0 or V1.0 - 2.1V2.2 - V3.0 higher STOP. Modified properties of hardware STOP STOP STOP STOP STOP constraints in components RUN STOP. Added hardware components STOP constraints in STOP STOP STOP STOP RUN New/revised text lists RUN RUN RUN (alarms) Load number of blocks RUN (<17) RUN (<57) RUN (<21) RUN STOP RUN (<11) STOP STOP STOP STOP STOP STOP Reset work memory (MRES) (Reset) (Reset) (Reset) (Reset) (Reset) (Reset) New OB RUN RUN STOP RUN STOP STOP Modified OB: Code modifications. RUN RUN RUN RUN STOP RUN modification of comments

| Modifications and blocks                                                                            | S7-300     | S7-400                | S7-1200<br>V4.0 or<br>higher | S7-1500    | S7-1200<br>V1.0 - 2.1 | S7-1200<br>V2.2 - V3.0 |
|----------------------------------------------------------------------------------------------------|------------|-----------------------|------------------------------|------------|-----------------------|------------------------|
| OB with modified properties (e.g. cycle time change)                                                | STOP       | RUN                   | STOP                         | RUN        | STOP                  | STOP                   |
| Deleted OB                                                                                          | RUN        | RUN                   | STOP                         | RUN        | STOP                  | STOP                   |
| New FB/FC/DB/PLC data type (UDT)                                                                    | RUN        | RUN                   | RUN                          | RUN        | STOP                  | RUN                    |
| Deleted FB/FC/DB/PLC data type (UDT)                                                                | RUN        | RUN                   | RUN                          | RUN        | STOP                  | RUN                    |
| Revised FB/FC: Code modification, modification of comments                                          | RUN        | RUN                   | RUN                          | RUN        | STOP                  | RUN                    |
| Revised FB/FC: Interface change                                                                     | STOP       | STOP                  | RUN (Init)                   | RUN (Init) | STOP                  | STOP                   |
| Modified DB (no memory reserve<br>configured): Name/type of tags<br>modified, tags added or deleted | RUN (Init) | RUN (Init)            | RUN (Init)                   | RUN (Init) | STOP                  | STOP                   |
| Modified DB (memory reserve configured): New tags added                                             |            |                       | RUN                          | RUN        |                       |                        |
| Modified PLC data type (UDT)                                                                        | STOP       | STOP                  | RUN (Init)                   | RUN (Init) | STOP                  | STOP                   |
| Modified PLC tags (added, deleted, name or data type changed)                                       | RUN        | RUN                   | RUN                          | RUN        | STOP                  | STOP                   |
| Modified retentivity settings (bit memory address area, DB area)                                    | STOP       | All objects retentive | STOP                         | STOP       | STOP                  | STOP                   |

| Modifications and blocks                                                                                                    | S7-300 | S7-400 | S7-1200<br>V4.0 or<br>higher | S7-1500 | S7-1200<br>V1.0 - 2.1 | S7-1200<br>V2.2 - V3.0 |
|----------------------------------------------------------------------------------------------------|--------|--------|------------------------------|---------|-----------------------|------------------------|
| Motion Control technology objects:<br>Changes to MC Servo cycle clock,<br>change from free-running to cyclical<br>(and vice versa). Changes to the<br>hardware interface of the TO |        |        |                              | STOP    |                       |                        |

(init) means that the CPU overwrites the actual values of the DBs with start values during downloading.

# **Comparison list**

## Validity and general conditions

- SIMATIC STEP 7 version 15 or higher
- The contents of the S7-1500 column also apply to SIMATIC S7-1500 Software Controller CPU 150xS
- SIMATIC S7-1200 firmware 4.2 or higher. SIMATIC S7-1200 only supports LAD, FBD and SCL.
- SIMATIC S7-1500 firmware 2.5 or higher
- STL: Some instructions have to be called via CALL.
- The special features of the S7-400 H-Systems are not taken into consideration.
- Some system state lists (SSLs) for SIMATIC S7-300/400 contain similar information such as function calls with the SIMATIC S7-1200/1500.

### Structure of the comparison list

Basic instructions

Instructions that you use often, such as bit logic operations, timers, counters, mathematical functions

Extended instructions

Extended instructions for more possibilities such as date and time, interrupts, alarms, PROFlenergy

Technological instructions (technology)

Technological functions, such as PID control, motion control

• Instructions for communication (communication)

Instructions for communication, such as S7 communication, Open User Communication

| Legende | s |
|---------|---|
|---------|---|

Xyz

Xyz

Xyz

✓ Applicable

( Applicable with restrictions

nn Not required, you can, for example, program with simple commands in SCL.

We recommend that you do not use the grayed out instructions in S7-1200 or S7-1500, because these instructions are not suitable for symbolic addressing or multiple instances. SIMATIC counters and timers are not

recommended because they do not have multiple instance capability.

New instruction as of SIMATIC STEP 7 V14.

For this purpose, SIMATIC S7-1200 requires at least firmware 4.2 and SIMATIC S7-1500 at least firmware 2.0.

New instruction as of SIMATIC STEP 7 V15.

For this purpose, SIMATIC S7-1200 requires at least firmware 4.2 and SIMATIC S7-1500 at least firmware 2.5.

Also available as fail-safe instruction in the Safety optional package in LAD and FBD.

| Basic instructions | Extended instructions | Technology | Communication |
|--------------------|-----------------------|------------|---------------|
|                    |                       |            |               |

# Instructions in the section "Basic instructions"

| Instruction groups   | Page | Instruction groups         | Page | Instruction groups    | Page |
|----------------------|------|----------------------------|------|-----------------------|------|
| <u>General</u>       | 8    | Comparator operations      | 14   | Word logic operations | 29   |
| Bit logic operations | 9    | Mathematical functions     | 16   | Shift and rotate      | 30   |
| Safety functions     | 11   | Move                       | 18   | Load and transfer     | 31   |
| <u>Times</u>         | 12   | Conversion operations      | 22   | <u>Legacy</u>         | 32   |
| Counter operations   | 13   | Program control operations | 25   |                       |      |

| 87-300 | S7-400 | 87-1200 | 87-1500  | Description           | LAD/FBD | <b>STL</b><br>(not S7-1200) | SCL |
|--------|--------|---------|----------|-----------------------|---------|-----------------------------|-----|
|        |        |         |          | General               |         |                             |     |
| 1      | ✓      | 1       | 1        | Insert network        | 1       | ✓                           | nn  |
| 1      | 1      | 1       | 1        | Insert empty box      | ✓       | nn                          | nn  |
| 1      | ✓      | 1       | ✓        | Open branch           | 1       | (                           | (   |
| ✓      | 1      | ✓       | <b>√</b> | Close branch          | 1       | )                           | )   |
| 1      | ✓      | 1       | <b>√</b> | Insert input          | -       | nn                          | nn  |
| 1      | ✓      | ✓       | <b>√</b> | Invert Boolean result | - NOT o | NO                          | T   |

|        | Ba       | sic     | instr    | uctions Extended instructions         | Te    | chnology |    | munication                                        |     |  |    |
|--------|----------|---------|----------|---------------------------------------|-------|----------|----|---------------------------------------------------|-----|--|----|
| 87-300 | S7-400   | S7-1200 | 87-1500  | Description                           | LAC   | LAD/FBD  |    | <b>TL</b><br>7-1200)                              | SCL |  |    |
|        |          |         |          | Bit logic operations                  |       |          |    |                                                   |     |  |    |
| 1      | 1        | 1       | 1        | AND logic operation                   | 1     | &        | (  | )                                                 | &   |  |    |
| 1      | 1        | 1       | 1        | OR logic operation                    | 1     | >=1      | (  | )                                                 | OR  |  |    |
| 1      | 1        | ✓       | 1        | EXCLUSIVE OR logic operation          | ✓     | X        | >  | X                                                 | XOR |  |    |
| 1      | 1        | ✓       | 1        | Assignment                            | -( )- | -[=]     | =  | =                                                 | ;=  |  |    |
|        |          | 1       | 1        | Negate assignment                     | -(/)- | -[/=]    |    | NC                                                | T   |  |    |
| 1      | <b>√</b> | ✓       | 1        | Reset output                          | -(R)  | -[R]     | F  | ₹                                                 | nn  |  |    |
| 1      | <b>√</b> | ✓       | 1        | Set output                            | -(S)  | -[S]     | 9  | S                                                 | nn  |  |    |
|        |          | -       | /        | Set bit field                         | SE    | T_BF     | nn |                                                   | nn  |  |    |
| (4)    |          |         |          | S7-400: SFC 79 SET                    |       |          |    |                                                   |     |  |    |
| (./)   |          | ./      | ./       | Reset bit field                       | RES   | ET_BF    | n  | n                                                 | nn  |  |    |
| (4)    |          |         |          | S7-400: SFC 89 RSET                   |       |          |    |                                                   |     |  |    |
| ✓      | <b>√</b> | ✓       | <b>√</b> | Set/reset flip-flop                   | 5     | SR       | n  | ın                                                | nn  |  |    |
| ✓      | ✓        | ✓       | ✓        | Reset/set flip-flop                   | F     | RS       | n  | ın                                                | nn  |  |    |
| ✓      | ✓        | ✓       | ✓        | Scan operand for positive signal edge | -     | - P -    |    | rand>;<br>P;                                      | nn  |  |    |
| 1      | 1        | 1       | 1        | Scan operand for negative signal edge | -     | - N -    |    | - N - <opera< th=""><th></th><th>nn</th></opera<> |     |  | nn |
|        |          | 1       | 1        | Set operand on positive signal edge   | -(    | -(P)-    |    | R_T                                               | RIG |  |    |
|        |          | 1       | 1        | Set operand on negative signal edge   | -(    | N)-      |    | F_TI                                              | RIG |  |    |

|        | Ва       | sic i   | instr    | uctions                                     | Extended instructions                           | Tec    | hnology |      | Com                      | munication |
|--------|----------|---------|----------|---------------------------------------------|-------------------------------------------------|--------|---------|------|--------------------------|------------|
| S7-300 | S7-400   | S7-1200 | 87-1500  | Description                                 |                                                 | LAD    | /FBD    | (not | <b>STL</b><br>: S7-1200) | SCL        |
| 1      | 1        | 1       | 1        | Scan Boolean                                | result for positive signal edge                 | P_T    | RIG     |      | FP                       | nn         |
| 1      | 1        | 1       | 1        | Scan Boolean                                | result for negative signal edge                 | N_T    | RIG     |      | FN                       | nn         |
|        |          | ✓       | 1        | more effective                              | ming with two instructions is: = signal and not |        |         | R_   | TRIG                     |            |
|        |          | ✓       | 1        | more effective<br>negFlanke :<br>laststate; | ming with two instructions is                   | F_TRIG |         |      |                          |            |
| ✓      | <b>√</b> | 1       | <b>√</b> | Normally oper                               | n contact                                       | -  -   | nn      |      | nn                       | nn         |
| ✓      | 1        | 1       | 1        | Normally close                              | ed contact                                      | - / -  | nn      |      | nn                       | nn         |

|          | Ва       | asic           | instr   | uctions                         | Extended instructions                                             | Technology |      | Com                   | munication |
|----------|----------|----------------|---------|---------------------------------|-------------------------------------------------------------------|------------|------|-----------------------|------------|
| S7-300   | 87-400   | <b>S7-1200</b> | 87-1500 |                                 | Description                                                       | LAD/FBD    | (not | <b>STL</b> : S7-1200) | SCL        |
|          |          |                |         | Safety fun                      | ctions                                                            |            |      |                       |            |
| ✓        | 1        | 1              | 1       | Only Safety: E<br>Category 1    | EMERGENCY STOP up to Stop                                         | ESTOP1     |      |                       |            |
| 1        | ✓        |                |         | Only Safety: T                  | wo-hand monitoring                                                | TWO_HAND   |      |                       |            |
| 1        | 1        | ✓              | ✓       | Only Safety: T                  | wo-hand monitoring with enable                                    | TWO_H_EN   |      |                       |            |
| ✓        | ✓        |                |         | Only Safety: p<br>muting sensor | earallel muting with two or four                                  | MUTING     |      |                       |            |
| 1        | 1        | ✓              | 1       | Only Safety: p                  | earallel muting with two or four                                  | MUT_P      |      |                       |            |
| 1        | ✓        | 1              | ✓       |                                 | oo2 evaluation of two single-<br>ders combined with a discrepancy | EV1002DI   |      |                       |            |
| 1        | 1        | ✓              | ✓       | Only Safety: F                  | eedback monitoring                                                | FDBACK     |      |                       |            |
| 1        | <b>√</b> | 1              | 1       | Only Safety: F                  | Protective door monitoring.                                       | SFDOOR     |      |                       |            |
| <b>√</b> | 1        | <b>√</b>       | ✓       | reintegration of F-I/O/channel  | s of the F-I/O of an F-runtime<br>mmunication errors              | ACK_GL     |      |                       |            |

|        | Ba     | sic            | instr    | uctions                 | Extended instructions         | Tec        | chnology      |                          | Com        | munication |
|--------|--------|----------------|----------|-------------------------|-------------------------------|------------|---------------|--------------------------|------------|------------|
| 87-300 | 87-400 | <b>S7-1200</b> | 87-1500  | Description             |                               | LAD/FBD    |               | <b>STL</b> (not S7-1200) |            | SCL        |
|        |        |                |          | Times                   |                               |            |               |                          |            |            |
|        |        |                |          | IEC timers              |                               | IEC timers | are multi-ins | stance                   | e capable. |            |
| 1      | ✓      | 1              | 1        | Generate pulse          |                               | Т          | Р             |                          | Т          | Р          |
| 1      | ✓      | 1              | <b>√</b> | Generate on-de          | lay                           | TC         | ON            |                          | TC         | N          |
| 1      | ✓      | ✓              | <b>√</b> | Generate off-de         | lay                           | TO         | OF            |                          | TC         | )F         |
|        |        | ✓              | ✓        | Time accumulat          | or                            |            |               | TC                       | ONR        |            |
|        |        | 1              | 1        | Time accumulat          | or (start timer)              | -(TONR)-   | -[TONR]-      |                          | nn         | nn         |
|        |        | ✓              | <b>√</b> | Reset timer             |                               | -(RT)-     | -[RT]-        |                          | RESET      | _TIMER     |
|        |        | ✓              | ✓        | Load time durat         | on                            | -(PT)-     | -[PT]-        |                          | PRESET     | _TIMER     |
|        |        | 1              | <b>√</b> | Generate pulse          |                               | -(TP)-     | -[TP]-        |                          | nn         | TP         |
|        |        | 1              | 1        | Start on-delay ti       | mer                           | -(TON)-    | -[TON]-       |                          | SD         | S_ODT      |
|        |        | ✓              | ✓        | Start off-delay ti      | mer                           | -(TOF)-    | -[TOF]-       |                          | SF         | S_OFFDT    |
|        |        |                |          | SIMATIC timer:          | s legacy                      |            |               |                          |            |            |
| √      | √      |                | √        | Assign pulse tin        | ner parameters and start      | S_Pl       | ULSE          |                          | nn         | S_PULSE    |
| √      | 1      |                | √        | Assign extende<br>start | d pulse timer parameters and  | S_F        | PEXT          |                          | nn         | S_PEXT     |
| 1      | 1      |                | 1        | Assign on-delay         | timer parameters and start    | S_ODT      |               |                          | nn         | S_ODT      |
| 1      | 1      |                | 1        |                         | on-delay timer parameters and | S_0        | DTS           |                          | nn         | S_ODTS     |
| 1      | 1      |                | 1        | Assign off-delay        | timer parameters and start    | S_01       | FFDT          |                          | nn         | S_OFFDT    |

|              | Ba       | sic            | instr    | uctions          | Extended instructions   | Tec            | chnology     | Co                       | mmunication |
|--------------|----------|----------------|----------|------------------|-------------------------|----------------|--------------|--------------------------|-------------|
| 87-300       | 87-400   | <b>S7-1200</b> | 87-1500  |                  | Description             | LAD            | /FBD         | <b>STL</b> (not S7-1200) | SCL         |
| √            | √        |                | √        | Start pulse tin  | ner                     | -(SP)          | -[SP]        | SP                       | nn          |
| 1            | √        |                | 1        | Start extende    | d pulse timer           | -(SD)          | -[SD]        | SD                       | nn          |
| 1            | 1        |                | 1        | Enable timer     |                         |                |              | FR                       | nn          |
| 1            | 1        |                | 1        | Load timer va    | lue                     |                |              | L                        | nn          |
| 1            | 1        |                | 1        | Load BCD-co      | ded timer value         |                |              | LC                       | nn          |
| 1            | 1        |                | 1        | Reset timer      |                         | -(R)           | -[R]         | R                        | nn          |
| 1            | 1        |                | 1        | Start off-delay  | timer .                 | -(SF)          | -[SF]        | SF                       | nn          |
| 1            | 1        |                | 1        | Start on-delay   | timer .                 | -(SD)          | -[SD]        | SD                       | nn          |
| 1            | 1        |                | 1        | Start retentive  | on-delay timer          | -(SS)          | -[SS]        | SS                       | nn          |
|              |          |                |          | Counters         |                         |                |              |                          |             |
|              |          |                |          | IEC counters     |                         | IEC counte     | rs are multi | -instance capabl         | e.          |
| 1            | 1        | 1              | 1        | Count up         |                         | C <sup>-</sup> | TU           |                          | CTU         |
| 1            | <b>√</b> | ✓              | <b>√</b> | Count down       |                         | C <sup>-</sup> | TD           |                          | CTD         |
| ✓            | ✓        | ✓              | ✓        | Count up and     |                         | СТ             | UD           | (                        | CTUD        |
|              |          |                |          | SIMATIC cou      | nters legacy            |                |              |                          |             |
| $\checkmark$ | √        |                | 1        |                  | eters and count up      |                | CU           | nn                       | S_CU        |
| $\checkmark$ | √        |                | 1        | Assign param     | eters and count down    |                | CD           | nn                       | S_CD        |
| $\checkmark$ | √        |                | 1        | Assign param     | eters and count up/down | S_0            | CUD          | nn                       | S_CUD       |
| 1            | 1        |                | √        | Set initial coul | nter value              | -(SC)          | -[SC]        | nn                       | nn          |

|        | Ва     | ısic i         | instr   | uctions         | Extended instructions | Tec     | hnology         |                          | Comi     | munication |
|--------|--------|----------------|---------|-----------------|-----------------------|---------|-----------------|--------------------------|----------|------------|
| S7-300 | 87-400 | <b>S7-1200</b> | S7-1500 |                 | Description           | LAD/FBD |                 | <b>STL</b> (not S7-1200) |          | SCL        |
| √      | 1      |                | √       | Count up        |                       | -(CU)   | -[CU]           |                          | CU       | nn         |
| 1      | 1      |                | 1       | Count down      |                       | -(CD)   | -[CD]           |                          | CD       | nn         |
| 1      | 1      |                | 1       | Enable counte   | er                    |         |                 |                          | FR       | nn         |
| 1      | √      |                | √       | Load counter    | value                 |         |                 |                          | L        | nn         |
| 1      | √      |                | √       | Load BCD-col    | ded counter value     |         |                 |                          | LC       | nn         |
| 1      | 1      |                | 1       | Reset counter   | -                     |         |                 |                          | R        | nn         |
| 1      | 1      |                | 1       | Set counter     |                       |         |                 |                          | S        | nn         |
|        |        |                |         | Comparate       | or operations         |         |                 |                          |          |            |
| 1      | 1      | 1              | 1       | Equal           |                       | CMF     | ) ==            | =                        | == I/D/R | =          |
| 1      | 1      | 1              | 1       | Not equal       |                       | CMF     | <sup>2</sup> <> | <                        | <> I/D/R | <>         |
| 1      | ✓      | 1              | 1       | Greater than o  | or equal              | CMF     | <sup>2</sup> >= | >                        | >= I/D/R | >=         |
| 1      | 1      | 1              | 1       | Less than or e  | qual                  | CMF     | O <=            | <                        | = I/D/R  | <=         |
| 1      | 1      | 1              | 1       | Greater than    |                       | CM      | P >             | :                        | > I/D/R  | >          |
| 1      | 1      | 1              | ✓       | Less than       |                       | CM      | P <             |                          | < I/D/R  | <          |
|        |        | 1              | 1       | Value within ra | ange                  | IN_R/   | ANGE            |                          |          | nn         |
|        |        | 1              | 1       | Value outside   | range                 | OUT_F   | RANGE           |                          |          | nn         |

|        | Ва     | asic           | instr    | uctions                                                                                | Extended instructions                                                                       | Technology   |      | Com                   | munication     |
|--------|--------|----------------|----------|----------------------------------------------------------------------------------------|---------------------------------------------------------------------------------------------|--------------|------|-----------------------|----------------|
| 87-300 | 87-400 | <b>S7-1200</b> | 87-1500  |                                                                                        | Description                                                                                 | LAD/FBD      | (not | <b>STL</b> : S7-1200) | SCL            |
|        |        | ✓              | 1        | Check validity                                                                         | ,                                                                                           | - OK -       |      |                       | nn             |
|        |        | 1              | 1        | Check invalid                                                                          | ity                                                                                         | - NOT_OK -   |      |                       | nn             |
|        |        |                |          | Variant                                                                                |                                                                                             |              |      |                       |                |
|        |        | 1              | ✓        | Check data ty                                                                          | pe of a VARIANT tag                                                                         |              |      |                       | TypeOf         |
|        |        | ✓              | ✓        | Scan data typ<br>VARIANT tag                                                           | e of an ARRAY element of a                                                                  |              |      |                       | TypeOfElements |
|        |        | ✓              | ✓        | Compare data<br>type of a tag                                                          | a type for EQUAL with the data                                                              | EQ_Ty        | ре   |                       | *)             |
|        |        | ✓              | ✓        | Compare data<br>EQUAL with t                                                           | a type of an ARRAY element for he data type of a tag                                        | EQ_Elem      | Туре |                       | *)             |
|        |        | ✓              | ✓        | type of an ind<br>type for EQU/<br>Identify any d<br>have the optic<br>is not yet avai | ata block with DB_ANY. You then on of accessing a data block that lable during programming. | EQ_TypeOfDB: |      |                       | *)             |
|        |        | ✓              | <b>√</b> | type of a tag                                                                          | a type for UNEQUAL with the data                                                            | NE_Ty        | ре   |                       | *)             |
|        |        | 1              | 1        |                                                                                        | a type of an ARRAY element for the the data type of a tag                                   | NE_ElemType  |      |                       | *)             |

|        | Basic instructions                |         |              |                     | Extended instructions                                            | Technology Com |          | munication |    |
|--------|-----------------------------------|---------|--------------|---------------------|------------------------------------------------------------------|----------------|----------|------------|----|
| 87-300 | S7-400                            | S7-1200 | 87-1500      |                     | Description LAD/FBD STL (not S7-1200)                            |                | SCL      |            |    |
|        |                                   | 1       | 1            |                     | TYPE DB_ANY, compare the n indirectly addressed DB with a EQUAL. | NE_Type(       | rpeOfDB: |            | *) |
|        | ✓ ✓ Check for EQ                  |         | Check for EQ | UALS NULL pointer   | IS_NULL                                                          |                |          | *)         |    |
|        | ✓ Check for UNEQUALS NULL pointer |         |              | EQUALS NULL pointer | NOT_NULL                                                         |                |          | *)         |    |

### \*) Application examples for SCL:

- IF TypeOf(...) = INT THEN ... // corresponds to EQ\_Type
- IF TypeOfElements(...) = INT THEN ... // corresponds to EQ ElemType
- IF TypeOfDB(...) = INT THEN ... // corresponds to EQ TypeOfDB
- IF ... <> NULL THEN ... // corresponds to NOT NULL

Instead of "=", you can also use other operators, e.g.: "<>".

Instead of "INT", you can also use any other data types or data types that you have defined, e.g.: "REAL", "Recipe".

|   |   | ✓ | 1 | Check for ARRAY                   | IS_ARRAY        |          |    |  |  |  |
|---|---|---|---|-----------------------------------|-----------------|----------|----|--|--|--|
|   |   |   | 1 | Compare tag structured data types |                 | CompType | nn |  |  |  |
|   |   |   |   | <b>Mathematical functions</b>     |                 |          |    |  |  |  |
|   |   |   |   | Calculate                         | CALCULATE       | nn       | nn |  |  |  |
|   |   | 1 | 1 |                                   | (SCL network in |          |    |  |  |  |
|   |   |   |   |                                   | LAD/FBD)        |          |    |  |  |  |
| ✓ | 1 | ✓ | 1 | Add                               | ADD             | +        | +  |  |  |  |
| 1 | 1 | 1 | 1 | Subtract                          | SUB             | -        | -  |  |  |  |
| 1 | 1 | 1 | 1 | Multiply                          | MUL             | *        | *  |  |  |  |

|        | Ba       | sic     | instr   | uctions                          | Extended instructions              | Technology | Con                      | nmunication |  |  |  |
|--------|----------|---------|---------|----------------------------------|------------------------------------|------------|--------------------------|-------------|--|--|--|
| 87-300 | S7-400   | S7-1200 | 87-1500 |                                  | Description                        | LAD/FBD    | <b>STL</b> (not S7-1200) | SCL         |  |  |  |
| 1      | <b>√</b> | ✓       | 1       | Divide                           |                                    | DIV        | 1                        | 1           |  |  |  |
| ✓      | 1        | ✓       | ✓       | Form absolute<br>Safety instruct | value<br>ion only for S7-1200/1500 | ABS        | ABS                      | ABS         |  |  |  |
| 1      | ✓        | ✓       | ✓       | Return remain                    | der of division                    |            | MOD                      |             |  |  |  |
| 1      | 1        | 1       | ✓       | Create twos c                    | omplement                          | NEG        | NEGI, NEGD               | nn          |  |  |  |
| 1      | ✓        | ✓       | 1       | Create ones c                    | omplement                          | nn         | INVI, INVD               | NOT         |  |  |  |
| 1      | 1        | 1       | ✓       | Increment                        |                                    | INC        |                          | nn          |  |  |  |
| 1      | <b>√</b> | 1       | ✓       | Decrement                        |                                    | DEC        |                          | nn          |  |  |  |
| 1      | 1        | 1       | 1       | Get minimum                      |                                    | MIN        |                          |             |  |  |  |
| 1      | <b>√</b> | 1       | ✓       | Get maximum                      |                                    |            | MAX                      |             |  |  |  |
| ✓      | <b>√</b> | ✓       | ✓       | Set limit value                  |                                    |            | LIMIT                    |             |  |  |  |
| 1      | <b>√</b> | ✓       | ✓       | Form square                      |                                    |            | SQR                      |             |  |  |  |
| ✓      | <b>√</b> | ✓       | ✓       | Form square r                    | oot                                |            | SQRT                     |             |  |  |  |
| 1      | ✓        | ✓       | ✓       | Form natural I                   | •                                  |            | LN                       |             |  |  |  |
| 1      | <b>√</b> | ✓       | ✓       | Form exponer                     | itial value                        |            | EXP                      |             |  |  |  |
| ✓      | ✓        | ✓       | ✓       | Form sine valu                   | ıe                                 |            | SIN                      |             |  |  |  |
| ✓      | ✓        | ✓       | ✓       | Form cosine v                    | alue                               | COS        |                          |             |  |  |  |
| 1      | ✓        | ✓       | ✓       | Form tangent                     | value                              | TAN        |                          |             |  |  |  |
| ✓      | ✓        | ✓       | ✓       | Form arcsine                     | value                              | ASIN       |                          |             |  |  |  |
| ✓      | ✓        | ✓       | ✓       | Form arccosin                    | Form arccosine value ACOS          |            |                          |             |  |  |  |

|             | Ва             | sic     | instr   | uctions                        | Extended instructions             | Technology       |                | Com                      | munication |  |
|-------------|----------------|---------|---------|--------------------------------|-----------------------------------|------------------|----------------|--------------------------|------------|--|
| S7-300      | S7-400         | S7-1200 | 87-1500 |                                | Description                       | LAD/FBD          | (no            | <b>STL</b><br>t S7-1200) | SCL        |  |
| 1           | ✓              | ✓       | 1       | Form arctange                  | ent value                         |                  | A <sup>-</sup> | TAN                      |            |  |
|             |                | ✓       | 1       | Return fraction                | า                                 | FRAC             |                |                          | FRAC       |  |
|             |                | ✓       | 1       | Exponentiate                   |                                   | EXPT             |                | **                       | **         |  |
|             |                |         |         | Move                           |                                   |                  |                |                          |            |  |
| <b>(✓</b> ) | <b>(✓</b> )    | 1       | 1       | Move value<br>S7-300/400: 0    | Only LAD and FBD                  | MOVE             |                | MOVE                     | :=         |  |
| 1           | ✓              |         |         | Only Safety: V                 | Vrite value indirectly to an F-DB | WR_FBD           |                |                          |            |  |
| 1           | <b>√</b>       |         |         | Only Safety: F<br>DB           | Read value indirectly from an F-  | RD_FBD           |                |                          |            |  |
|             |                |         | 1       | Only Safety: F                 | Read value from INT F-Array       | RD_ARRAY_I       |                |                          |            |  |
|             |                |         | 1       | Only Safety: F                 | Read value from DINT F-Array      | RD_ARRAY_DI      |                |                          |            |  |
|             |                | ✓       | 1       | Move data typ<br>(Deserialize) | e from ARRAY of BYTE              |                  | Des            | erialize                 |            |  |
|             |                | ✓       | 1       | Move data typ                  | e to ARRAY of BYTE (Serialize)    |                  | Sei            | rialize                  |            |  |
| <b>(✓</b> ) |                | ✓       | ✓       | Move block<br>S7-400: SFC      | 20 BLKMOV                         | MOVE_BLK         |                |                          |            |  |
| <b>(✓</b> ) |                | 1       | 1       | Move block no<br>S7-400: SFC   |                                   |                  | UMOVE_BLK      |                          |            |  |
|             | ✓ ✓ Move block |         |         |                                |                                   | MOVE_BLK_VARIANT |                |                          |            |  |
|             |                | 1       | 1       | Fill block                     |                                   |                  | FILL           | _BLK                     |            |  |

| Ba               | asic           | instr   | uctions                       | Extended instructions                                                                                             | Technology | Ĭ          | Com                    | munication |  |  |
|------------------|----------------|---------|-------------------------------|----------------------------------------------------------------------------------------------------|------------|------------|------------------------|------------|--|--|
| S7-300<br>S7-400 | <b>S7-1200</b> | S7-1500 |                               | Description                                                                                                    | LAD/FBD    |            | <b>STL</b><br>S7-1200) | SCL        |  |  |
|                  | ✓              | 1       | Fill block not i              | interruptible                                                                                                    |            | UFILL_BLK  |                        |            |  |  |
|                  | ✓              | 1       |                               | a tag bit string data type BYTE,<br>ORD or LWORD into individual bits                                             |            | SCATTER    |                        |            |  |  |
|                  | ✓              | ✓       |                               | an ARRAY of BYTE, WORD,<br>WORD into individual bits                                                              | S          | CATT       | ER_BLK                 |            |  |  |
|                  | 1              | ✓       | anonymous S<br>exclusively wi | from an ARRAY of BOOL, an TRUCT or a PLC data type ith Boolean elements into a bit be BYTE, WORD, DWORD or ather) |            | GAT        | HER                    |            |  |  |
|                  | 1              | 1       | an ARRAY of                   | ual bits into multiple elements of BOOL, an anonymous STRUCT a type exclusively with Boolean                      | (          | GATHER_BLK |                        |            |  |  |
|                  | 1              | 1       | Swap                          |                                                                                                    |            | SWAP       |                        |            |  |  |

| Basic i                     | nstr                         | uctions                                                                         | Extended instructions                                                                                                    | Technology      |                | Comr                     | nunication |  |
|-----------------------------|------------------------------|---------------------------------------------------------------------------------|----------------------------------------------------------------------------------------------------|-----------------|----------------|--------------------------|------------|--|
| S7-300<br>S7-400<br>S7-1200 | 87-1500                      |                                                                                 | Description                                                                                                    | LAD/FBD         | (not           | <b>STL</b><br>t S7-1200) | SCL        |  |
|                             | 1                            | reference (AssignmentA With "Assignn assign a VAR data type of a time of the de | nment of a VARIANT to a attempt): nentAttempt", you attempt to IANT tag to a reference tag. The reference tag is specified at the claration, the data type of a is determined during runtime. | ?=              | Assign         | mentAttempt              | ?=         |  |
|                             |                              | ARRAY DB                                                                        |                                                                                                    |                 |                |                          |            |  |
| ✓                           | ✓                            | Read from AF                                                                    | RRAY data block                                                                                                    | ReadFromArrayDB |                |                          |            |  |
|                             | ✓                            | Write to ARRA                                                                   | AY data block                                                                                                    | WriteToArrayDB  |                |                          |            |  |
|                             | ✓                            | Read from AF                                                                    | RRAY data block in load memory                                                                                                    | R               | eadFro         | mArrayDBL                |            |  |
|                             | ✓                            | Write to ARRA                                                                   | AY data block in load memory                                                                                                    | ,               | <b>VriteTo</b> | ArrayDBL                 |            |  |
|                             |                              | Variant                                                                         |                                                                                                    |                 |                |                          |            |  |
| <b>√</b>                    | <b>√</b>                     | Read out VAF                                                                    | RIANT tag value                                                                                                    |                 | Vari           | antGet                   |            |  |
| <b>√</b>                    | <b>√</b>                     | Write VARIAN                                                                    |                                                                                                    |                 |                | antPut                   |            |  |
| <b>✓</b>                    |                              |                                                                                 | f ARRAY elements                                                                                                    |                 | CountO         | fElements                |            |  |
|                             |                              | ARRAY [*]                                                                       |                                                                                                    |                 |                |                          |            |  |
|                             | ✓ ✓ Read out ARRAY low limit |                                                                                 |                                                                                                    |                 | LOWER_BOUND    |                          |            |  |
|                             | ✓                            | Read out ARF                                                                    | RAY high limit                                                                                                    |                 | UPPER          | _BOUND                   |            |  |

|                                                         | Ва             | asic    | instr                                       | uctions                                | Extended instructions | Technology | Com                      | nmunication |  |  |
|---------------------------------------------------------|----------------|---------|---------------------------------------------|----------------------------------------|-----------------------|------------|--------------------------|-------------|--|--|
| 87-300                                                  | 87-400         | S7-1200 | 87-1500                                     |                                        | Description           | LAD/FBD    | <b>STL</b> (not S7-1200) | SCL         |  |  |
| Read/write access Recommendation: Symbolic programming. |                |         |                                             |                                        |                       |            |                          |             |  |  |
|                                                         |                | ✓       | ✓                                           | Read data in                           | ittle endian format   |            | READ.                    | _LITTLE     |  |  |
|                                                         |                | ✓       | ✓                                           | Write data in I                        | ittle endian format   |            | WRITE                    | _LITTLE     |  |  |
|                                                         |                | ✓       | ✓                                           | Read data in                           | big endian format     |            | REA                      | D_BIG       |  |  |
|                                                         |                | ✓       | ✓                                           | Write data in I                        | oig endian format     |            | WRIT                     | ΓE_BIG      |  |  |
|                                                         |                | 1       | 1                                           | Read memory                            | / address             |            | PEEK                     |             |  |  |
|                                                         |                | 1       | 1                                           | Read memory                            | / bit                 |            | PEEK_BOOL                |             |  |  |
|                                                         |                | 1       | 1                                           | Write memory                           | address               |            | P                        | OKE         |  |  |
|                                                         |                | 1       | 1                                           | Write memory                           | v bit                 |            | POKE                     | E_BOOL      |  |  |
|                                                         |                | 1       | 1                                           | Write memory                           | area e                |            | POK                      | E_BLK       |  |  |
|                                                         |                |         | Legacy Recommendation: Symbolic programming |                                        |                       |            |                          |             |  |  |
| 1                                                       | 1              |         | 1                                           | Move block                             |                       | · ·        | BLKMOV                   |             |  |  |
| 1                                                       | 1              |         | 1                                           | ✓ Move block not interruptible UBLKMOV |                       |            |                          |             |  |  |
| 1                                                       | ✓ ✓ Fill block |         |                                             |                                        |                       | FILL       |                          |             |  |  |

|        | Ва                                                  | ısic i         | instr   | uctions                           | Extended instructions                            | Technology |                  | Comi | munication |
|--------|-----------------------------------------------------|----------------|---------|-----------------------------------|--------------------------------------------------|------------|------------------|------|------------|
| S7-300 | 87-400                                              | <b>S7-1200</b> | 87-1500 |                                   | Description                                      | LAD/FBD    | STL<br>(not S7-1 |      | SCL        |
|        |                                                     | 1              | 1       | Read field<br>Recommenda          | tion: Indexed access to an array                 | FieldRead  |                  |      |            |
|        | Write field Recommendation: Indexed access to an an |                |         |                                   |                                                  | FieldWrite |                  |      |            |
|        |                                                     |                |         | Conversion                        | n operations                                     |            |                  |      |            |
| 1      | 1                                                   | ✓              |         |                                   | : Is carried out implicitly, ally not necessary. | CONVERT    |                  | CON  | /ERT       |
| 1      | ✓                                                   | 1              | 1       |                                   | Convert data of data type BOOL ata type WORD     | BO_W       |                  |      |            |
| 1      | ✓                                                   | ✓              | ✓       | Only Safety: C<br>into data of da | Convert data of data type WORD Ita type BOOL     | W_BO       |                  |      |            |
| 1      | 1                                                   | 1              | 1       | Round numer                       | cal value                                        | ROUND      | RND              | )    | ROUND      |
| ✓      | 1                                                   | 1              | 1       | Generate next                     | t higher integer from floating-point             | CEIL       | RND              | +    | CEIL       |
| 1      | 1                                                   | 1              | 1       | Generate next                     | lower integer from floating-point                | FLOOR      | RND              | -    | FLOOR      |
| 1      | ✓                                                   | 1              | ✓       | Truncate num                      | erical value                                     | TRUNC      |                  |      |            |
| 1      | 1                                                   | 1              | 1       | Scale                             |                                                  | SCALE_X    |                  |      |            |
|        | ✓ ✓ Normalize                                       |                |         |                                   |                                                  |            | NORM_X           | (    |            |

|        | Ва            | asic    | instr   | uctions                          | Extended instructions                                                                                                | Technology |                | Comi | munication        |
|--------|---------------|---------|---------|----------------------------------|----------------------------------------------------------------------------------------------------|------------|----------------|------|-------------------|
| 87-300 | <b>S7-400</b> | S7-1200 | 87-1500 | Description                      |                                                                                                    | LAD/FBD    | ST<br>(not S7- |      | SCL               |
|        |               |         | 1       |                                  | ence to a tag: d to specify to which tag a lared reference should point.                                             | nn         | nn             | l    | REF               |
| 1      | 1             | 1       | 1       | Convert BCD t                    | o integer (16 bit)                                                                                                   | nn         | ВТ             | T    | BCD16_TO_INT      |
| 1      | ✓             | ✓       | 1       | Convert intege                   | er (16 bit) to BCD                                                                                                   | nn         | ITE            | 3    | INT_TO_BCD16      |
| 1      | ✓             | ✓       | 1       | Convert BCD t                    | o integer (32 bit)                                                                                                   | nn         | BTI            | D    | BCD32_TO_INT      |
| 1      | 1             | ✓       | 1       | Convert intege                   | er (32 bit) to BCD                                                                                                   | nn         | DTI            | В    | DINT_TO_BCD3<br>2 |
| 1      | ✓             | ✓       | 1       |                                  | er (16 bit) to integer (32 bit) version also done implicitly                                                         | nn         | ITC            | )    | INT_TO_DINT       |
| 1      | 1             | ✓       | 1       |                                  | er (32 bit) to floating-point number version also done implicitly                                                    | nn         | DTI            | R    | DINT_TO_REAL      |
|        |               | ✓       | ✓       | and data types<br>and data types | rally convert numerical formats into other numerical formats s. You can find more detailed the information system of | CONVERT    |                |      | xxx_TO_yyy        |
| ✓      | 1             |         | 1       |                                  | omplement integer (16 bit)<br>version also done implicitly                                                           | nn         | IN√            | /    | nn                |

|        | Ва       | sic            | instr    | uctions                                                                                                    | Extended instructions                                     | Technology |                          | Com       | munication |
|--------|----------|----------------|----------|----------------------------------------------------------------------------------------------------|-----------------------------------------------------------|------------|--------------------------|-----------|------------|
| S7-300 | 87-400   | <b>S7-1200</b> | 87-1500  | Description                                                                                                    |                                                           | LAD/FBD    | <b>STL</b> (not S7-1200) |           | SCL        |
| 1      | 1        |                | 1        | bit)                                                                                                    | omplement double integer (32 version also done implicitly | nn         |                          | INVD      | nn         |
| 1      | 1        |                | <b>√</b> | Negate intege                                                                                                    | er (16 bit)                                               | nn         |                          | NEGI      | nn         |
| 1      | ✓        |                | ✓        | Negate intege                                                                                                    | er (32 bit)                                               | nn         |                          | NEGD      | nn         |
| 1      | 1        |                | 1        | Negate floatin                                                                                                    | g-point number                                            | nn         |                          | NEGR      | nn         |
| ✓      | <b>√</b> |                | 1        | Switch bytes i                                                                                                    | n the right word of accumulator 1                         | nn         |                          | CAW       | nn         |
| 1      | 1        |                | 1        | Switch all byte                                                                                                    | es in accumulator 1                                       | nn         |                          | CAD       | nn         |
|        |          |                |          | Variant instru                                                                                                    | uctions                                                   |            |                          |           |            |
|        |          | 1              | 1        | Convert VARI                                                                                                    | ANT to DB_ANY                                             |            |                          | VARIANT_T | O_DB_ANY   |
|        |          | 1              | 1        | Convert DB_A                                                                                                    | ANY to VARIANT                                            |            |                          | DB_ANY_T  | O_VARIANT  |
|        |          |                |          | <b>Legacy</b><br>Recommenda                                                                                           | tion: Symbolic programming                                |            |                          |           |            |
| ✓      | 1        | 1              |          | Convert the integer to a floating-point number scaled in physical units between a low limit and high limit (scaling). |                                                           |            |                          | SC        | ALE        |

|          | Ва     | asic           | instr    | uctions         | Extended instructions                                                                              | Technology |      | Com                   | munication       |
|----------|--------|----------------|----------|-----------------|----------------------------------------------------------------------------------------------------|------------|------|-----------------------|------------------|
| 87-300   | 87-400 | <b>S7-1200</b> | S7-1500  |                 | Description                                                                                        | LAD/FBD    | (not | <b>STL</b> : S7-1200) | SCL              |
| √        | √      |                | √        | units between   | oating-point number into physical<br>n a low limit and a high limit and<br>an integer (unscaling). |            | UNS  | CALE                  |                  |
|          |        |                |          | Program o       | control operations                                                                                 |            |      |                       |                  |
| 1        | ✓      | ✓              | ✓        | Branch condit   | tionally                                                                                           |            |      | JC                    | IF THEN<br>ELSE  |
| 1        | 1      | ✓              | <b>√</b> | Branch condit   | tionally multiple times                                                                            |            |      |                       | IF THEN<br>ELSIF |
| 1        | ✓      | ✓              | ✓        | Branch to a lis | st element                                                                                         |            |      | SPL                   | CASE OF          |
| 1        | ✓      | ✓              | 1        | Run in countir  | ng loop                                                                                            |            |      |                       | FOR TO<br>DO     |
| 1        | ✓      | ✓              | <b>√</b> | Run in countir  | ng loop with step width                                                                            |            |      |                       | FOR TO<br>BY DO  |
| 1        | ✓      | ✓              | ✓        |                 | on is met, the CPU checks the ne start of the loop                                                 |            |      | JC                    | WHILE DO         |
| <b>✓</b> | ✓      | ✓              | <b>✓</b> |                 | on is not met. cks the condition at the end of the CPU runs the loop at least once.                |            |      | LOOP                  | REPEAT<br>UNTIL  |

|        | Ва       | sic     | instr    | uctions                          | Extended instructions                                             | Tec           | hnology |      | Com                      | munication           |
|--------|----------|---------|----------|----------------------------------|-------------------------------------------------------------------|---------------|---------|------|--------------------------|----------------------|
| 87-300 | 87-400   | S7-1200 | 87-1500  | Description                      |                                                                   | LAD           | LAD/FBD |      | <b>STL</b><br>t S7-1200) | SCL                  |
| 1      | 1        | 1       | ✓        | Terminate run<br>with the next r | ning through the loop and start                                   |               |         |      |                          | CONTINUE             |
| 1      | 1        | 1       | 1        | Exit loop imme                   | ediately                                                          |               |         |      |                          | EXIT                 |
| ✓      | ✓        | 1       | ✓        | Exit block                       |                                                                   | RE            | ΞT      |      | BEU                      | RETURN               |
|        |          | ✓       | ✓        | Organize prog                    | gram code                                                         |               |         |      |                          | REGION<br>END_REGION |
| 1      | 1        |         | ✓        | Conditional bl                   | ock end                                                           |               |         |      | BEC                      | nn                   |
| ✓      | <b>√</b> | ✓       | <b>√</b> | Insert a comm                    | ent section                                                       |               |         |      | //                       | //, (**)             |
|        |          |         |          |                                  | C S7-1500 Software Controller<br>Shut down or restart Windows and |               |         | SHUT | Γ_DWN                    |                      |
|        |          |         |          | Jumps                            |                                                                   |               |         |      |                          |                      |
| √      | 1        | 1       | √        | Jump                             |                                                                   |               |         |      |                          | GOTO                 |
| 1      | 1        | ✓       | ✓        | Jump if RLO =                    | = 1                                                               | -(JMP)        | -[JMP]  |      | JC                       | nn                   |
| 1      | 1        | ✓       | ✓        | Jump if RLO =                    | = 0                                                               | -(JMPN)       | -[JMPN] |      | JCN                      | nn                   |
| 1      | 1        | 1       | 1        | Jump label                       |                                                                   | LAE           | BEL     |      | :                        | nn                   |
|        |          | 1       | 1        | Define jump lis                  | st                                                                | JMP_          | LIST    |      | JL                       | nn                   |
|        |          | ✓       | 1        | Jump distribut                   | or                                                                | SWITCH        |         |      | nn                       |                      |
| 1      | 1        | 1       | 1        | Return                           |                                                                   | -(RET) -[RET] |         |      |                          | nn                   |
| 1      | 1        |         |          | Only Safety: C                   | Open global data block                                            | -(OPN) -[OPN] |         |      | nn                       |                      |
| ✓      | ✓        |         | 1        | Unconditional                    | jump                                                              |               |         |      | JU                       | nn                   |

|        | Ba          | asic    | instr    | uctions                                                            | Extended instructions                      | Technology | Ĭ  | Com                    | munication |
|--------|-------------|---------|----------|--------------------------------------------------------------------|--------------------------------------------|------------|----|------------------------|------------|
| 87-300 | S7-400      | S7-1200 | 87-1500  | Description                                                        |                                            | LAD/FBD    |    | <b>STL</b><br>S7-1200) | SCL        |
| 1      | <b>√</b>    |         | 1        | Jump if RLO = 1 and save RLO                                       |                                            | nn         |    | JCB                    | nn         |
| 1      | 1           |         | ✓        | Jump if RLO =                                                      | 0 and save RLO                             | nn         |    | JNB                    | nn         |
| 1      | 1           |         | 1        | Jump if BR =                                                       | 1                                          | nn         |    | JBI                    | nn         |
| 1      | <b>√</b>    |         | <b>√</b> | Jump if BR =                                                       | )                                          | nn         |    | JNBI                   | nn         |
| 1      | 1           |         | ✓        | Jump if OV =                                                       | 1                                          | nn         |    | JO                     | nn         |
| 1      | 1           |         | 1        | Jump if OS =                                                       | 1                                          | nn         |    | JOS                    | nn         |
| 1      | <b>√</b>    |         | <b>√</b> | Jump if the re                                                     | sult is zero                               | nn         |    | JZ                     | nn         |
| 1      | 1           |         | ✓        | Jump if the re                                                     | sult is not zero                           | nn         | JN |                        | nn         |
| 1      | 1           |         | 1        | Jump if the re                                                     | sult is greater than zero                  | nn         | JP |                        | nn         |
| 1      | 1           |         | 1        | Jump if the re                                                     | sult is less than zero                     | nn         | JM |                        | nn         |
| ✓      | ✓           |         | ✓        | Jump if the re<br>zero                                             | sult is greater than or equal to           | nn         |    | JPZ                    | nn         |
| 1      | 1           |         | 1        | Jump if the re                                                     | sult is less than or equal to zero         | nn         |    | JMZ                    | nn         |
| 1      | 1           |         | <b>√</b> | Jump if the re                                                     | sult is invalid                            | nn         |    | JUO                    | nn         |
| 1      | ✓           |         | 1        | Loop                                                               |                                            | nn         | L  | -OOP                   | nn         |
|        | Data blocks |         |          |                                                                    |                                            |            |    |                        |            |
| 1      | 1           |         | ✓        | Open global data block<br>S7-1500: only for "non-optimized" blocks |                                            |            |    | OPN                    | nn         |
| 1      | 1           |         | 1        | Open instance<br>S7-1500: only                                     | e data block<br>for "non-optimized" blocks |            | (  | OPNI                   | nn         |

|             | Ва       | sic            | instr    | uctions                        | Extended instructions                    | Technology |     | Comm                  | unication |
|-------------|----------|----------------|----------|--------------------------------|------------------------------------------|------------|-----|-----------------------|-----------|
| 87-300      | 87-400   | <b>S7-1200</b> | 87-1500  | Description                    |                                          | LAD/FBD    | (no | <b>STL</b> : S7-1200) | SCL       |
| 1           | √        |                | √        | Swap data blo                  | ock register                             |            |     | CDB                   | nn        |
| 1           | √        |                | 1        | Load the leng<br>accumulator 1 | th of a global data block into           |            | L   | DBLG                  | nn        |
| 1           | 1        |                | 1        | Load the num<br>accumulator 1  | ber of a global data block into          |            | L   | . DBNO                | nn        |
| 1           | √        |                | 1        | Load the leng                  | th of an instance data block into        |            |     | L DILG                | nn        |
| 1           | 1        |                | 1        | Load the num accumulator 1     | ber of an instance data block into       |            | ı   | L DINO                | nn        |
|             |          |                |          | Code blocks                    |                                          |            |     |                       |           |
| 1           | 1        |                | 1        | Call block<br>LAD/FBD: On      | ly for S7-300/400                        | CALL       | -   |                       | nn        |
| 1           | 1        |                | 1        | Conditional bl                 | ock call                                 |            |     | CC                    | nn        |
| 1           | 1        |                | 1        | Unconditional                  | block call                               |            |     | UC                    | nn        |
|             |          |                |          | Runtime con                    | trol                                     |            |     |                       |           |
| <b>(✓</b> ) |          | 1              | 1        |                                | ole password legitimation<br>109 PROTECT |            | END | IS_PW                 |           |
| 1           | <b>√</b> | 1              | <b>√</b> | Restart cycle                  | monitoring time                          |            | RE_ | TRIGR                 |           |
| 1           | 1        | 1              | 1        | Exit program                   |                                          | STP        |     |                       |           |

|        | Ва       | sic            | instr    | uctions                  | Extended instructions                                             | Technology |       | Comr                   | nunication |  |  |  |
|--------|----------|----------------|----------|--------------------------|-------------------------------------------------------------------|------------|-------|------------------------|------------|--|--|--|
| 87-300 | 87-400   | <b>S7-1200</b> | 87-1500  |                          | Description                                                       | LAD/FBD    | (not  | <b>STL</b><br>S7-1200) | SCL        |  |  |  |
|        |          |                | 1        |                          | C S7-1500 Software Controller<br>Shut down or restart Windows and | SHUT_DOWN  |       |                        |            |  |  |  |
|        |          | 1              | <b>√</b> | Get error loca           | lly                                                               |            | GET_I | ERROR                  |            |  |  |  |
|        |          | ✓              | ✓        | Get error ID Id          | ocally                                                            |            | GET_E | ERR_ID                 |            |  |  |  |
|        | ✓        |                |          | Compress CP              | U memory                                                          |            |       | PRESS                  |            |  |  |  |
| ✓      | <b>√</b> |                |          | Control CiR p            |                                                                   |            |       | iR                     |            |  |  |  |
|        |          | ✓              | <b>√</b> | Initialize all re        | tain data                                                         |            |       | _RD                    |            |  |  |  |
| ✓      | <b>√</b> | ✓              | <b>√</b> | Program time             | delay                                                             |            | W     | AIT                    |            |  |  |  |
| ✓      | <b>√</b> |                |          | Change prote             | ction level                                                       |            | PRO   | TECT                   |            |  |  |  |
|        |          | 1              | 1        | Runtime meas<br>accuracy | surement with nanosecond                                          |            | RUN   | ITIME                  |            |  |  |  |
| 1      | 1        | 1              | 1        |                          | ail-safe acknowledgment from an old and monitoring system         | F_ACK_OP   |       |                        |            |  |  |  |
|        |          |                |          | Word logi                | c operations                                                      |            |       |                        |            |  |  |  |
| 1      | 1        | 1              | 1        | Create ones o            | omplement                                                         | INV        |       |                        | NOT        |  |  |  |
| 1      | 1        | 1              | 1        | Decode                   | <u> </u>                                                          | DECO       |       |                        |            |  |  |  |
| ✓      | ✓        | ✓              | ✓        | Encode                   |                                                                   |            | ENCO  |                        |            |  |  |  |
| 1      | ✓        | ✓              | 1        | Select                   |                                                                   |            | S     | EL                     |            |  |  |  |

|        | Ва       | isic i  | instr    | uctions                      | Extended instructions            | Technology | Ĭ    | Com                    | munication |
|--------|----------|---------|----------|------------------------------|----------------------------------|------------|------|------------------------|------------|
| S7-300 | S7-400   | S7-1200 | S7-1500  |                              | Description                      | LAD/FBD    | (not | <b>STL</b><br>S7-1200) | SCL        |
| 1      | 1        | 1       | ✓        | Multiplex<br>S7-300/400: C   | only SCL                         | MUX        |      | nn                     | MUX        |
|        |          | 1       | 1        | Demultiplex                  |                                  | DEMUX      |      | nn                     | DEMUX      |
| 1      | 1        | 1       | ✓        | AND logic ope                | ration word by word              | AND        |      | AW                     | AND, &     |
| 1      | 1        | 1       | 1        | OR logic opera               | ation word by word               | OR         |      | OW                     | OR         |
| 1      | <b>√</b> | ✓       | 1        | EXCLUSIVE (                  | OR logic operation word by word  | XOR        |      | XOW                    | XOR        |
| 1      | 1        | ✓       |          | AND logic ope<br>word        | ration double word by double     | AND        |      | AD                     | AND, &     |
| 1      | 1        | 1       | ✓        | OR logic opera               | ation double word by double word | OR         |      | OD                     | OR         |
| ✓      | 1        | 1       | _/       | EXCLUSIVE (<br>by double wor | OR logic operation double word   | XOR        |      | XOD                    | XOR        |
|        |          |         |          | Shift and r                  | otate                            |            |      |                        |            |
| 1      | 1        | 1       | 1        | Rotate right                 |                                  |            | R    | OR                     |            |
| 1      | 1        | 1       | <b>√</b> | Rotate left                  |                                  |            | R    | OL                     |            |
| 1      | <b>√</b> | ✓       | 1        | Shift right word             | d by word                        | SHR        |      | SRW                    | SHR        |
| 1      | 1        | 1       | 1        | Shift left word              | by word                          | SHL        |      | SLW                    | SHL        |
| 1      | 1        |         | 1        | Shift word by v              | word with sign                   |            |      | SSI                    | nn         |
| 1      | 1        |         | ✓        | Shift double w               | ord by double word with sign     |            |      | SSD                    | nn         |
| 1      | 1        |         | 1        | Shift right dou              | ble word by double word          |            |      | SRD                    | nn         |
| ✓      | ✓        |         | ✓        | Shift left doubl             | e word by double word            |            |      | SLD                    | nn         |

|                                 | Ba                                                                                                    | asic    | instr                      | uctions                                                                                                    | Extended instructions                                                                                                    | Technology  | Com                                                         | Communication                    |  |  |  |  |  |
|---------------------------------|----------------------------------------------------------------------------------------------------|---------|----------------------------|----------------------------------------------------------------------------------------------------|----------------------------------------------------------------------------------------------------|-------------|-------------------------------------------------------------|----------------------------------|--|--|--|--|--|
| 87-300                          | S7-400                                                                                                    | S7-1200 | 87-1500                    |                                                                                                    | Description  Rotate right double word by double word                                                                                                    | LAD/FBD     | <b>STL</b><br>(not S7-1200)                                 | SCL                              |  |  |  |  |  |
| 1                               | <b>√</b>                                                                                                    |         | 1                          | Rotate right double word by double word                                                                                                |                                                                                                    | SHR         | RRD                                                         | SHR                              |  |  |  |  |  |
| ✓                               | ✓                                                                                                    |         | ✓                          | Rotate left double word by double word                                                                                                 |                                                                                                    | SHL         | RLD                                                         | SHL                              |  |  |  |  |  |
| 1                               | 1                                                                                                    |         | ✓                          | Rotate left by                                                                                                    | status bit CC 1                                                                                                    |             | RLDA                                                        | nn                               |  |  |  |  |  |
| ✓                               | ✓                                                                                                    |         | ✓                          | Rotate right b                                                                                                    | y status bit CC 1                                                                                                    |             | RRDA                                                        | nn                               |  |  |  |  |  |
|                                 |                                                                                                    |         |                            | Loading a                                                                                                    | nd transferring the regis                                                                                                    | ters in STL |                                                             |                                  |  |  |  |  |  |
|                                 |                                                                                                    |         |                            | Information on S                                                                                                    | 37-400: The controllers have four accur                                                                                                    |             |                                                             |                                  |  |  |  |  |  |
|                                 |                                                                                                    |         |                            | list below.                                                                                                    |                                                                                                    | ·           |                                                             |                                  |  |  |  |  |  |
|                                 | V                                                                                                    |         | V                          |                                                                                                    |                                                                                                    | nn          | L                                                           | nn                               |  |  |  |  |  |
| <u>✓</u>                        | ✓                                                                                                    |         |                            | list below. <b>Loading</b> Loading                                                                                                    | ord in accumulator 1                                                                                                    | nn          | L<br>L STW                                                  | nn<br>nn                         |  |  |  |  |  |
| ✓<br>√<br>√                     | ✓<br>√                                                                                                    |         |                            | list below.  Loading  Loading  Load status w                                                                                           |                                                                                                    | nn          | L<br>L STW<br>LAR1                                          |                                  |  |  |  |  |  |
| ✓<br>✓<br>✓                     | ✓<br>✓<br>✓                                                                                                    |         |                            | list below.  Loading  Loading  Load status w  Load AR1 with                                                                            | ord in accumulator 1<br>h contents of accumulator 1                                                                                                    | nn          |                                                             | nn                               |  |  |  |  |  |
| ✓<br>√<br>√<br>√                | ✓<br>✓<br>✓<br>✓                                                                                                    |         | 1                          | list below.  Loading  Loading  Load status w  Load AR1 wit.  Load AR1 with                                                             | ord in accumulator 1                                                                                                    | nn          | LAR1                                                        | nn<br>nn                         |  |  |  |  |  |
| ✓<br>√<br>√<br>√<br>√           | \frac{\sqrt{\sqrt{\sq}\sqrt{\sqrt{\sqrt{\sqrt{\sqrt{\sqrt{\sqrt{\sqrt{\sqrt{\sqrt{\sqrt{\sqrt{\sqrt{\sqrt{\sqrt{\sqrt{\sqrt{\sqrt{\sqrt{\sqrt{\sqrt{\sqrt{\sqrt{\sqrt{\sqrt{\sqrt{\sqrt{\sqrt{\sqrt{\sqrt{\sqrt{\sqrt{\sqrt{\sqrt{\sqrt{\sqrt{\sqrt{\sqrt{\sqrt{\sqrt{\sqrt{\sqrt{\sq}}\sqrt{\sqrt{\sq}}}}}}}}}\signt{\sqrt{\sq}}}}}}}}}}}}}}}}}}}}}}}}}}}}}}}}}}}}                                                                                                    |         | 1                          | list below.  Loading  Loading  Load status w  Load AR1 wit.  Load AR1 wit.  Load AR1 wit.                                              | ord in accumulator 1<br>h contents of accumulator 1<br>h double word or area pointer                                                                            | nn          | LAR1<br>LAR1 <d></d>                                        | nn<br>nn<br>nn                   |  |  |  |  |  |
| ✓<br>√<br>√<br>√<br>√           | \( \sqrt{1} \)                                                                                                    |         | \<br>\<br>\<br>\<br>\<br>\ | list below.  Loading  Loading  Load status w  Load AR1 with  Load AR1 with  Load AR2 with  Load AR2 with                               | ord in accumulator 1<br>h contents of accumulator 1<br>h double word or area pointer<br>h contents of AR2                                                       | nn          | LAR1<br>LAR1 <d><br/>LAR1 AR2</d>                           | nn<br>nn<br>nn<br>nn             |  |  |  |  |  |
| ✓<br>√<br>√<br>√<br>√<br>√      | \( \sqrt{1} \)                                                                                                    |         | \<br>\<br>\<br>\<br>\<br>\ | list below.  Loading  Loading  Load status w  Load AR1 with  Load AR1 with  Load AR2 with  Load AR2 with                               | ord in accumulator 1 h contents of accumulator 1 h double word or area pointer h contents of AR2 h contents of accumulator 1                                    | nn          | LAR1<br>LAR1 <d><br/>LAR1 AR2<br/>LAR2</d>                  | nn<br>nn<br>nn<br>nn<br>nn       |  |  |  |  |  |
| \( \sqrt{1} \)                  | \( \sqrt{1} \)                                                                                                    |         | \<br>\<br>\<br>\<br>\<br>\ | list below.  Loading  Loading  Load status w  Load AR1 wit.  Load AR1 wit.  Load AR2 wit.  Load AR2 wit.  Load AR2 wit.  Load AR2 wit. | ord in accumulator 1 h contents of accumulator 1 h double word or area pointer h contents of AR2 h contents of accumulator 1                                    | nn          | LAR1<br>LAR1 <d><br/>LAR1 AR2<br/>LAR2</d>                  | nn<br>nn<br>nn<br>nn<br>nn       |  |  |  |  |  |
|                                 |                                                                                                    |         | \frac{1}{\sqrt{1}}         | list below.  Loading  Loading  Load status w  Load AR1 with  Load AR1 with  Load AR2 with  Load AR2 with  Transfer  Transfer           | ord in accumulator 1 h contents of accumulator 1 h double word or area pointer h contents of AR2 h contents of accumulator 1                                    |             | LAR1<br>LAR1 <d><br/>LAR1 AR2<br/>LAR2<br/>LAR2 <d></d></d> | nn<br>nn<br>nn<br>nn<br>nn<br>nn |  |  |  |  |  |
| ✓<br>√<br>√<br>√<br>√<br>√<br>√ | \rightarrow \frac{1}{\sqrt{1}} \rightarrow \frac{1}{\sqrt{1}} |         | \frac{1}{\sqrt{1}}         | list below.  Loading  Loading  Load status w  Load AR1 with  Load AR1 with  Load AR2 with  Load AR2 with  Transfer  Transfer           | ord in accumulator 1 th contents of accumulator 1 th double word or area pointer th contents of AR2 th contents of accumulator 1 th double word or area pointer |             | LAR1<br>LAR1 <d><br/>LAR1 AR2<br/>LAR2<br/>LAR2 <d></d></d> | nn<br>nn<br>nn<br>nn<br>nn<br>nn |  |  |  |  |  |

|              | Ва     | asic           | instr    | uctions            | Extended instructions          | Technology  |                          | Comi       | munication |
|--------------|--------|----------------|----------|--------------------|--------------------------------|-------------|--------------------------|------------|------------|
| S7-300       | 87-400 | <b>S7-1200</b> | 87-1500  |                    | Description                    | LAD/FBD     | <b>STL</b> (not S7-1200) |            | SCL        |
| √            | √      |                | √        | Transfer AR1       | to double word                 |             | TA                       | R1 <d></d> | nn         |
| √            | 1      |                | 1        | Transfer AR1       | to AR2                         |             | TA                       | R1 AR2     | nn         |
| √            | 1      |                | 1        | Transfer AR2       | to accumulator 1               |             | -                        | TAR2       | nn         |
| $\checkmark$ | √      |                | √        | Transfer AR2       | to double word                 |             | TA                       | R2 <d></d> | nn         |
|              |        |                |          | Legacy             |                                |             |                          |            |            |
| ✓            | ✓      |                | 1        | Implement se       | quencer                        |             | DR                       | UM         |            |
| 1            | 1      |                |          | Implement se       | quencer                        |             | DRU                      | M_X        |            |
| 1            | ✓      |                | <b>√</b> | Discrete contr     | ol time interrupt              |             | DC                       | AT         |            |
| 1            | ✓      |                | ✓        | Motor control      | time interrupt                 |             | MC                       | AT         |            |
| ✓            | ✓      |                | <b>√</b> | Compare inpu       | t bits with the bits of a mask |             | IM                       | 1C         |            |
| ✓            | ✓      |                | <b>√</b> | Matrix scanne      | r                              |             | SN                       | ЛС         |            |
| ✓            | ✓      |                | <b>√</b> | Lead and lag       | algorithm                      |             | LEAD                     | _LAG       |            |
| ✓            | ✓      |                | <b>√</b> | Create bit patt    | tern for 7-segment display     |             | SE                       | EG .       |            |
| ✓            | ✓      |                |          | Create tens co     |                                |             | BCD                      | CPL        |            |
| ✓            | ✓      |                | ✓        | Count number       | r of set bits                  |             | BITS                     | SUM        |            |
| ✓            | ✓      |                |          | Time accumul       | ator                           |             | TON                      | IR_X       |            |
| ✓            | ✓      |                |          | Save data to s     | shift register                 |             | WS                       | SR         |            |
| 1            | ✓      |                |          | Shift bit to shift | ft register                    |             | SH                       | RB         |            |
| $\checkmark$ | √      |                |          | Get status bit     |                                | Status -  - |                          | A OV       | nn         |

|        | Basic instructions                     |  |   |                 | Extended instructions           | Te       | chnology                 | Con      | nmunication |
|--------|----------------------------------------|--|---|-----------------|---------------------------------|----------|--------------------------|----------|-------------|
| 87-300 | S7-300<br>S7-400<br>S7-1200<br>S7-1500 |  |   | Description     | LAD                             | /FBD     | <b>STL</b> (not S7-1200) | SCL      |             |
| 1      | 1                                      |  |   | Call block      |                                 | -(CALL)  | -[CALL]                  | UC       | nn          |
| 1      | 1                                      |  |   | Save RLO in     | BR bit                          | -(SAVE)  | -[SAVE]                  | SAVE     | nn          |
| 1      | 1                                      |  |   | Open MCR ra     | nges                            | -(MCR<)  | -[MCR<]                  | MCR(     | nn          |
| 1      | 1                                      |  |   | Close MCR ra    | nnges                           | -(MCR>)  | -[MCR>]                  | )MCR     | nn          |
| 1      | 1                                      |  |   | Enable MCR      | range                           | -(MCRA)  | -[MCRA]                  | MCRA     | nn          |
| 1      | 1                                      |  |   | Disable MCR     | range                           | -(MCRD)  | -[MCRD]                  | MCRD     | nn          |
| 1      | 1                                      |  |   | Set bit array   |                                 |          |                          | SET      |             |
| 1      | 1                                      |  |   | Set byte array  | ′                               |          |                          | SETI     |             |
| 1      | 1                                      |  |   | Reset bit arra  | У                               |          |                          | RESET    |             |
| √      | √                                      |  |   | Reset byte an   | ray                             |          |                          | RESETI   |             |
| √      | √                                      |  |   | Enter substitu  | te value                        |          |                          | REPL_VAL |             |
| 1      | 1                                      |  | 1 | Swap content    | of accumulators 1 and 2         | 1        | าท                       | TAK      | nn          |
| 1      | 1                                      |  | 1 |                 | to the next highest accumulator | 1        | าท                       | PUSH     | nn          |
| 1      | 1                                      |  | 1 | Shift contents  | to the next lowest accumulator  | 1        | าท                       | POP      | nn          |
| 1      | 1                                      |  | 1 | Add accumula    | ator 1 to AR1                   | 1        | าท                       | +AR1     | nn          |
| 1      | 1                                      |  | 1 | Add accumula    | ator 1 to AR2                   | nn       |                          | +AR2     | nn          |
| ✓      | √                                      |  | 1 | Program disp    | lay (null instruction)          | nn       |                          | BLD      | nn          |
| 1      | 1                                      |  | 1 | Null instructio | n                               | nn NOP 0 |                          |          | nn          |
| 1      | 1                                      |  | 1 | Null instructio | n                               | nn NOP 1 |                          |          | nn          |

| Basic instruction                      | ns Ext            | tended instructions    | Techno | logy                              | Comm                    | Communication |  |
|----------------------------------------|-------------------|------------------------|--------|-----------------------------------|-------------------------|---------------|--|
| Instructions in the                    | section "Exte     | nded instructions"     |        |                                   |                         |               |  |
| Instruction groups                     | Page              | Instruction groups     | Page   | Instruction                       | Page                    |               |  |
| Date and time                          | 34                | Interrupts             | 42     | Table fun                         | ctions                  | 48            |  |
| String and Character                   | 36                | <u>Alarms</u>          | 44     | 4 <u>Addressing</u>               |                         |               |  |
| Process image                          | 39                | <u>Diagnostics</u>     | 45     | 5 File operations (file handling) |                         |               |  |
| Distributed I/O                        | 39                | <u>Pulse</u>           | 47     |                                   |                         |               |  |
| PROFlenergy PROFIE                     | 41                | Recipes & data logging | 47     |                                   |                         |               |  |
| Module parameter                       | 42                | Data block functions   | 47     |                                   |                         |               |  |
| <u>assignment</u>                      |                   |                        |        |                                   |                         |               |  |
| S7-300<br>S7-400<br>S7-1200<br>S7-1500 | D                 | escription             | LAD/F  | :BD (n                            | <b>STL</b> not S7-1200) | SCL           |  |
| Dat                                    | e and time        |                        |        |                                   |                         |               |  |
| ✓ ✓ Comp                               | oare time tags    |                        |        | ٦                                 | Γ_COMP*                 |               |  |
| ✓ ✓ ✓ Conv                             | ert times and ext | ract                   |        | -                                 | Γ_CONV*                 |               |  |
| √ √ √ Add t                            |                   |                        | T_ADD* |                                   |                         |               |  |
| ✓ ✓ ✓ Subtr                            | act times         |                        | T_SUB* |                                   |                         |               |  |
| ✓ ✓ ✓ Time                             | difference        |                        |        |                                   | T_DIFF*                 |               |  |
| ✓ ✓ Comb                               | oine times        |                        |        | Т                                 | COMBINE*                |               |  |

<sup>\*</sup> SCL: Use conversion functions x\_TO\_y (e.g. TIME\_TO\_DINT), or comparator and arithmetic operators (e.g. +, -, >, <).

|        | Ва       | sic i   | instr    | uctions                             | Extended instructions        |  | Technology | Comn                     | nunication |
|--------|----------|---------|----------|-------------------------------------|------------------------------|--|------------|--------------------------|------------|
| 87-300 | S7-400   | S7-1200 | 87-1500  |                                     | Description                  |  | LAD/FBD    | <b>STL</b> (not S7-1200) | SCL        |
|        |          |         |          | Time-of-day f                       | unctions                     |  |            |                          |            |
| ✓      | <b>√</b> | 1       | ✓        | Set time-of-da                      | y (STEP 7 V 5x: SET_CLK)     |  |            | WR_SYS_T                 |            |
| ✓      | ✓        | 1       | ✓        | Read time-of-                       | day (STEP 7 V 5x: READ_CLK)  |  |            | RD_SYS_T                 |            |
|        |          | 1       | 1        | Read local tim                      | e                            |  |            | RD_LOC_T                 |            |
|        |          | 1       | 1        | Write local tim                     | e                            |  |            | WR_LOC_T                 |            |
|        | ✓        |         | ✓        | Synchronize s                       | lave clocks                  |  |            | SNC_RTCB                 |            |
| 1      | 1        |         | ✓        | Read system                         | time                         |  |            | TIME_TCK                 |            |
|        |          | 1       | <b>√</b> | Set time zone                       |                              |  |            | SET_TIMEZONE             |            |
| ✓      | ✓        | ✓       | ✓        | Runtime mete                        | rs                           |  |            | RTM                      |            |
| ✓      | 1        |         |          | Set runtime m                       | eters                        |  |            | SET_RTM                  |            |
| ✓      | <b>√</b> |         |          | Start and stop                      | runtime meters               |  |            | CTRL_RTM                 |            |
| ✓      | ✓        |         |          | Read runtime                        | meters                       |  |            | READ_RTM                 |            |
|        | ✓        |         |          | Set time-of-da                      | y and time-of-day status     |  |            | SET_CLKS                 |            |
|        |          |         |          | Local time                          |                              |  |            |                          |            |
| ✓      | ✓        |         |          | Calculate loca                      | I time                       |  |            | LOC_TIME                 |            |
| ✓      | <b>√</b> |         |          | Calculate local time from base time |                              |  |            | BT_LT                    |            |
| 1      | <b>√</b> |         |          | Calculate bas                       | e time from local time       |  |            | LT_BT                    |            |
| 1      | 1        |         |          | Set time-of-da                      | y interrupt using local time |  |            | S_LTINT                  |            |

|        | Ва       | sic i    | instr    | uctions       | Extended instructions                                |      | Technology |     | Comr                   | nunication |
|--------|----------|----------|----------|---------------|------------------------------------------------------|------|------------|-----|------------------------|------------|
| 87-300 | S7-400   | S7-1200  | S7-1500  |               | Description                                          |      | LAD/FBD    |     | <b>STL</b><br>S7-1200) | SCL        |
| 1      | 1        |          |          |               | aving time/standard time without ti                  | me-  |            | SE  | T_SW                   |            |
|        |          |          |          | of-day status | atomoral alarma                                      |      |            | TIM | ESTMP                  |            |
| _      | <b>√</b> |          |          |               | stamped alarms<br>aving time/standard time with time | o.f  |            |     | SW S                   |            |
|        | ✓        |          |          | day status    | aving time/standard time with time                   | -01- |            | SEI | _5W_5                  |            |
|        |          |          |          | String and    | l Character                                          |      |            |     |                        |            |
|        |          | ✓        | 1        | Move characte | er string                                            |      | S_MOVE     |     |                        | <u>;</u> = |
| ✓      | <b>√</b> |          | <b>√</b> | Compare char  |                                                      |      | S_COMF     | )   |                        | =          |
| ✓      | <b>√</b> | ✓        | <b>√</b> | Convert chara |                                                      |      |            |     | CONV                   |            |
|        |          | 1        | ✓        |               | cter string to numerical value                       |      | STRG_VA    |     |                        | STRG       |
|        |          | ✓        | <b>√</b> |               | erical value to character string                     |      | VAL_STR    |     |                        | STRG       |
|        |          | ✓        | <b>√</b> |               | cter string to Array of CHAR                         |      |            |     | O_Chars                |            |
|        |          | <b>√</b> | <b>√</b> |               | of CHAR to character string                          |      |            |     | _TO_Strg               |            |
|        |          | ✓        | <b>√</b> |               | length of a character string                         |      |            |     | X_LEN                  |            |
|        |          |          | <b>√</b> |               | character strings                                    |      |            |     | OIN                    |            |
|        |          |          | <b>√</b> |               | r array in multiple character strings                | 3    |            |     | PLIT                   |            |
|        |          |          |          |               | I string to hexadecimal number                       |      |            | A   | A <i>TH</i>            |            |
| -      |          | -        |          |               | contained in the converting functi                   | ons, |            |     |                        |            |
|        |          |          |          | e.g.: CHAR_T  |                                                      |      |            |     | 1 T A                  |            |
| -/     | _/       | _/       | _/       | Convert hexa  | decimal number to ASCII string                       |      |            | ŀ   | HTA                    |            |

|        | Ва     | sic i   | nstr    | uctions                                        | Extended instructions                |   | Technology |      | Comn                   | nunication |
|--------|--------|---------|---------|------------------------------------------------|--------------------------------------|---|------------|------|------------------------|------------|
| 87-300 | S7-400 | S7-1200 | S7-1500 |                                                | Description                          |   | LAD/FBD    | (n   | <b>STL</b> ot S7-1200) | SCL        |
|        |        |         |         | Other instructions                             |                                      |   |            |      |                        |            |
| ✓      | 1      | ✓       | 1       | Determine the length of a character string LEN |                                      |   |            |      |                        |            |
| 1      | 1      | ✓       | 1       | Connect chara                                  | acter strings                        |   |            | (    | CONCAT                 |            |
| 1      | ✓      | 1       | ✓       | Read the left                                  | characters of a character string     |   |            |      | LEFT                   |            |
| 1      | 1      | 1       | 1       | Read the right                                 | t characters of a character string   |   |            |      | RIGHT                  |            |
| 1      | 1      | 1       | 1       | Read the mide                                  | dle characters of a character string | J |            |      | MID                    |            |
| 1      | 1      | 1       | 1       | Delete charac                                  | ters in a character string           |   |            |      | DELETE                 |            |
| 1      | 1      | 1       | 1       | Insert charact                                 | ers in a character string            |   |            |      | INSERT                 |            |
| 1      | 1      | 1       | 1       | Replace chara                                  | acters in a character string         |   |            | F    | REPLACE                |            |
| 1      | 1      | 1       | 1       | ✓ Find characters in a character string FIND   |                                      |   |            |      |                        |            |
|        |        |         |         | Runtime info                                   | rmation                              |   |            |      |                        |            |
|        |        | ✓       | ✓       | Read out nam                                   | e of a tag on the input parameter    |   |            | GetS | SymbolName             | ·          |

|        | Ва                                           | sic i          | nstr     | uctions                                     | Extended instructions                                   |   | Technology |       | Comn                   | nunication |
|--------|----------------------------------------------|----------------|----------|---------------------------------------------|---------------------------------------------------------|---|------------|-------|------------------------|------------|
| 87-300 | S7-400                                       | <b>S7-1200</b> | 87-1500  |                                             | Description                                             |   | LAD/FBD    | (n    | <b>STL</b> ot S7-1200) | SCL        |
|        |                                              |                |          | Read global nar<br>Illustration:<br>OB Main | me at beginning of a call path.                         |   |            | Get   | SymbolPath             |            |
|        |                                              | ✓              | 1        | FB Call0                                    | FB Call2  FB Call2  In1  GetSymbolPath(in1)  ¬ "Drive1" |   |            |       |                        |            |
|        |                                              | ✓              | <b>√</b> | Read out name                               | of the block instance                                   |   |            | Getlr | stanceName             |            |
|        | ✓ ✓ Query the global name of block instance  |                |          |                                             |                                                         |   |            | Getl  | nstancePath            |            |
|        | ✓ Read out name of block in the block itself |                |          |                                             |                                                         | Ť |            | Get   | BlockName              |            |

|        | Ва       | sic i   | nstr    | uctions        | Extended instructions    |  | Technology | Comr                     | nunication |  |  |
|--------|----------|---------|---------|----------------|--------------------------|--|------------|--------------------------|------------|--|--|
| 87-300 | S7-400   | S7-1200 | 87-1500 |                | Description              |  | LAD/FBD    | <b>STL</b> (not S7-1200) | SCL        |  |  |
|        |          |         |         | Process in     | nage                     |  |            |                          |            |  |  |
|        | 1        |         | 1       | Update the pre | ocess image inputs       |  |            | UPDAT_PI                 |            |  |  |
|        | 1        |         | 1       | Update the pre | ocess image outputs      |  |            | UPDAT_PO                 |            |  |  |
| 1      | ✓        |         | 1       | Synchronize t  | he process image inputs  |  |            | SYNC_PI                  |            |  |  |
| 1      | ✓        |         | ✓       | Synchronize t  | he process image outputs |  | SYNC_PO    |                          |            |  |  |
|        |          |         |         | Distribute     | d I/O                    |  |            |                          |            |  |  |
|        |          |         |         | DP and PROF    | INET                     |  |            |                          |            |  |  |
| 1      | ✓        | 1       | 1       | Read data red  | ord                      |  | RDREC      |                          |            |  |  |
| 1      | ✓        | ✓       | 1       | Write data rec | ord                      |  |            | WRREC                    |            |  |  |
| 1      | 1        | 1       | 1       | Read process   | image                    |  |            | GETIO                    |            |  |  |
| 1      | 1        | 1       | 1       | Transfer proce | ess image                |  |            | SETIO                    | ·          |  |  |
| 1      | 1        | 1       | 1       | Read process   | image area               |  | GETIO_PART |                          |            |  |  |
| 1      | 1        | 1       | 1       | Transfer proce | ess image area           |  |            | SETIO_PART               |            |  |  |
| 1      | 1        | 1       | 1       | Receive interr | upt                      |  | RALRM      |                          |            |  |  |
| 1      | <b>√</b> | 1       | 1       | Disable/enable | e DP slaves              |  |            | D_ACT_DP                 |            |  |  |

|        | Ва     | sic     | instr   | uctions                                                                                                    | Extended instructions           |  | Technology |         | Comn                   | nunication |  |
|--------|--------|---------|---------|----------------------------------------------------------------------------------------------------|---------------------------------|--|------------|---------|------------------------|------------|--|
| 87-300 | S7-400 | S7-1200 | 87-1500 |                                                                                                    | Description                     |  | LAD/FBD    | (n      | <b>STL</b> ot S7-1200) | SCL        |  |
|        |        |         |         | Control configuration of a PROFINET IO system (options handling) Enable or disable devices in order to, for example, Flexibly run through or bypass production steps of a manufacturing process. |                                 |  |            | 1       |                        |            |  |
|        |        |         |         | Other instruc                                                                                                    | tions                           |  |            |         |                        |            |  |
| 1      | 1      |         | 1       | Read data red                                                                                                    | ord from I/O                    |  | RD_REC     |         |                        |            |  |
| ✓      | 1      |         | 1       | Write data rec                                                                                                    | ord to I/O                      |  |            | ١       | NR_REC                 |            |  |
| 1      | 1      | ✓       | 1       | Read consiste                                                                                                    | ent data of a DP standard slave |  |            | D       | PRD_DAT                |            |  |
| ✓      | 1      | 1       | 1       | Write consiste                                                                                                    | nt data of a DP standard slave  |  |            | DI      | PWR_DAT                |            |  |
|        |        |         |         | iDevice/iSlave                                                                                                    |                                 |  |            |         |                        |            |  |
| 1      |        | 1       | 1       | Receive data                                                                                                    | record                          |  |            |         | RCVREC                 |            |  |
| ✓      |        | 1       | 1       | Make data red                                                                                                    | cord available                  |  |            |         | PRVREC                 |            |  |
| ✓      |        |         |         | Send interrupt                                                                                                    | İ                               |  |            |         | SALRM                  |            |  |
|        |        |         |         | PROFIBUS                                                                                                    |                                 |  |            |         |                        |            |  |
| 1      | 1      |         |         | Trigger hardware interrupt from DP standard slave DP_PRAL                                                                                                    |                                 |  |            |         |                        |            |  |
| 1      | 1      |         | 1       | ✓ Synchronize DP slaves/Freeze inputs                                                                                                    |                                 |  | D          | PSYC_FR |                        |            |  |
| 1      | 1      | 1       | 1       | ✓ Read diagnostics data from a DP slave DPNRM_D                                                                                                    |                                 |  | PNRM_DG    |         |                        |            |  |
| 1      | 1      |         | 1       | Determine top                                                                                                    | ology for the DP master system  |  |            | D       | P_TOPOL                |            |  |

|                    | Ва                                | sic i                                              | instr   | uctions                     | Extended instructions            |      | Technology          | Comi                     | munication |  |  |
|--------------------|-----------------------------------|----------------------------------------------------|---------|-----------------------------|----------------------------------|------|---------------------|--------------------------|------------|--|--|
| 87-300             | S7-400                            | <b>S7-1200</b>                                     | 87-1500 |                             | Description                      |      | LAD/FBD             | <b>STL</b> (not S7-1200) | SCL        |  |  |
|                    |                                   |                                                    |         | ASi                         |                                  |      |                     |                          |            |  |  |
| ✓                  | <b>√</b>                          |                                                    |         | Control ASi m               | aster behavior                   |      |                     | ASi_3422                 |            |  |  |
| ✓                  | ✓                                 |                                                    | ✓       |                             | aster behavior                   |      |                     | ASI_CTRL                 |            |  |  |
|                    |                                   |                                                    |         | <b>PROFlene</b>             | rgy                              |      |                     |                          |            |  |  |
|                    |                                   |                                                    |         | IO controller               |                                  |      |                     |                          |            |  |  |
| 1                  | ✓                                 |                                                    | 1       | Start and exit              | energy-saving mode               |      |                     | PE_START_END             | )          |  |  |
| 1                  | 1                                 |                                                    | 1       | Start and exit information  | energy-saving mode/Read out sta  | itus | PE_CMD              |                          |            |  |  |
| 1                  | 1                                 |                                                    | 1       | Set switching               | behavior of power modules        |      | PE_DS3_WRITE_ET200S |                          |            |  |  |
| 1                  | 1                                 |                                                    |         | Starting and s<br>WakeOnLan | topping energy-saving mode via   |      |                     | PE_WOL                   |            |  |  |
|                    |                                   |                                                    |         | iDevice/iSlav               | e                                |      |                     |                          |            |  |  |
| 1                  |                                   | 1                                                  | 1       | Control PROF                | lenergy commands in the iDevice  | !    |                     | PE_I_DEV                 |            |  |  |
| ✓                  |                                   | 1                                                  | 1       | Generate neg                | ative answer to command          |      |                     | PE_Error_RSP             |            |  |  |
| \frac{1}{\sqrt{1}} |                                   | 1                                                  |         |                             | wer to command at start of pause |      |                     | PE_Start_RSP             |            |  |  |
| ✓                  |                                   | ✓                                                  |         |                             | wer to command at end of pause   |      | PE_End_RSP          |                          |            |  |  |
| ✓                  |                                   | ✓ ✓ Generate queried energy savings modes as answe |         |                             |                                  |      |                     |                          |            |  |  |
| ✓                  |                                   | ✓                                                  | ✓       |                             | nned energy saving data as answ  | er   | PE_Get_Mode_RSP     |                          |            |  |  |
| ✓                  | ✓ ✓ Generate PEM status as answer |                                                    |         |                             |                                  |      | PE                  | E_PEM_Status_R           | SP         |  |  |

|        | Ва                                    | sic i   | instr    | uctions                                                             | Extended instructions                       |      | Technology |              | Comn                   | nunication |
|--------|---------------------------------------|---------|----------|---------------------------------------------------------------------|---------------------------------------------|------|------------|--------------|------------------------|------------|
| 87-300 | S7-400                                | S7-1200 | 87-1500  |                                                                     | Description                                 |      | LAD/FBD    | (no          | <b>STL</b> ot S7-1200) | SCL        |
| ✓      |                                       | 1       | 1        | Number of PR                                                        | OFlenergy commands                          |      |            |              | dentify_RSP            |            |
| ✓      |                                       | ✓       | 1        | Generate supported PROFlenergy commands as PE_Measurement_Lisanswer |                                             |      |            | rement_List_ | _RSP                   |            |
| ✓      |                                       | ✓       | 1        | Generate que                                                        | ried measured values as answer              |      | PE_M       | easure       | ement_Value            | e_RSP      |
|        |                                       |         |          | Module pa                                                           | rameter assignment                          |      |            |              |                        |            |
| 1      | 1                                     |         |          |                                                                     | data record (predefined parameter           | ers) |            |              | D_DPAR                 |            |
| 1      |                                       |         | 1        | Read data red<br>(predefined page)                                  | cord of a module asynchronously arameters)  |      |            | RD           | _DPARA                 |            |
| 1      | 1                                     |         |          | Transfer modu                                                       | ule data records                            |      |            | PA           | RM_MOD                 |            |
|        | ✓                                     |         |          | Read data red<br>(predefined pa                                     | cord from configured system data arameters) |      |            | RD           | _DPARM                 |            |
| 1      | 1                                     |         |          | Write module                                                        | data record (dynamic parameters             | )    |            | W            | R_PARM                 |            |
| ✓      | ✓                                     |         | ✓        | Transfer data                                                       | record (predefined parameters)              |      |            | WF           | R_DPARM                |            |
|        |                                       |         |          | Interrupts                                                          |                                             |      |            |              |                        |            |
|        |                                       | ✓       | <b>√</b> | Assign an OB                                                        | to an interrupt event                       |      |            | Α            | TTACH                  |            |
|        |                                       | 1       | 1        |                                                                     | from an interrupt event                     |      | DETACH     |              |                        |            |
|        |                                       |         |          | Cyclic interru                                                      |                                             |      |            |              |                        |            |
|        |                                       | ✓       |          | Set cyclic interrupt parameters                                     |                                             |      |            |              | ET_CINT                |            |
|        | ✓ ✓ Query cyclic interrupt parameters |         |          |                                                                     |                                             |      |            | QF           | RY_CINT                |            |

|        | Ва       | sic     | instr    | uctions                  | Extended instructions                                                                                                    |         | Technology |    | Comn                    | nunication |
|--------|----------|---------|----------|--------------------------|----------------------------------------------------------------------------------------------------|---------|------------|----|-------------------------|------------|
| 87-300 | S7-400   | S7-1200 | 87-1500  |                          | Description                                                                                                    |         | LAD/FBD    | (n | <b>STL</b> oot S7-1200) | SCL        |
|        |          |         |          | Time-of-day i            | nterrupt                                                                                                    |         |            |    |                         |            |
| ✓      | <b>√</b> |         | <b>√</b> | Set time-of-da           | y interrupt                                                                                                    |         |            | S  | SET_TINT                |            |
|        |          | ✓       |          | LOCAL: Refe              | time-of-day interrupt, local or system time  CAL: Refer SDT to local or system time.  TIVATE: When does the OB apply the settings. |         |            |    |                         |            |
| 1      | <b>√</b> | ✓       | 1        | Cancel time-o            | f-day interrupt                                                                                                    |         |            | C  | CAN_TINT                |            |
| 1      | <b>√</b> | ✓       | 1        | Activate time-           | of-day interrupt                                                                                                    |         |            | Α  | ACT_TINT                |            |
| 1      | ✓        | 1       | 1        | Query status o           | of time-of-day interrupt                                                                                                    |         |            | C  | RY_TINT                 |            |
|        |          |         |          | Time-delay in            | terrupt                                                                                                    |         |            |    |                         |            |
| ✓      | ✓        | ✓       | ✓        | Start time-dela          | ay interrupt                                                                                                    |         |            | S  | RT_DINT                 |            |
| 1      | 1        | 1       | 1        | Cancel time-d            | elay interrupt                                                                                                    |         |            | С  | AN_DINT                 |            |
| 1      | 1        | 1       | 1        | Query the stat           | tus of a time-delay interrupt                                                                                                    |         |            | C  | RY_DINT                 |            |
|        |          |         |          | Synchronous              | error events                                                                                                    |         |            |    |                         |            |
| 1      | ✓        |         | 1        | Mask synchro             | nous error events                                                                                                    |         |            | N  | MSK_FLT                 |            |
| 1      | 1        |         | 1        | Unmask syncl             | nronous error events                                                                                                    |         |            | D  | MSK_FLT                 |            |
| 1      | 1        |         | 1        | Read out ever            | ead out event status register                                                                                                    |         |            | R  | EAD_ERR                 |            |
|        |          |         |          | Asynchronous error event |                                                                                                    |         |            |    |                         |            |
| 1      | 1        |         | 1        | Disable interru          | upt event                                                                                                    | DIS_IRT |            |    |                         |            |
| 1      | 1        |         | 1        | Enable interru           | pt event                                                                                                    |         |            |    | EN_IRT                  |            |

|        | Ва     | sic i   | instr    | uctions                                    | Extended instructions                                   |       | Technology    |     | Comn                   | nunication |  |
|--------|--------|---------|----------|--------------------------------------------|---------------------------------------------------------|-------|---------------|-----|------------------------|------------|--|
| 87-300 | S7-400 | S7-1200 | 87-1500  |                                            | Description                                             |       | LAD/FBD       | (n  | <b>STL</b> ot S7-1200) | SCL        |  |
| 1      | ✓      | 1       | -/       | Delay execution asynchronous               | on of higher priority interrupts and<br>error events    |       |               | [   | DIS_AIRT               |            |  |
| 1      | ✓      | ✓       |          |                                            | tion of higher priority interrupts an<br>hronous events | d     |               |     | EN_AIRT                |            |  |
|        | ✓      |         |          | Trigger multic                             | omputing interrupt                                      |       |               |     | MP_ALM                 |            |  |
|        |        |         |          | Alarms                                     |                                                         |       |               |     |                        |            |  |
|        |        |         | ✓        | Generate prog                              | gram alarm with associated values                       | ;     | Program_Alarm |     |                        |            |  |
|        |        |         | <b>√</b> | Output alarm                               | status                                                  |       |               | Get | _AlarmState            |            |  |
|        |        | ✓       | 1        | Generate use<br>the diagnostic             | r diagnostic alarms that are entere<br>s buffer         | ed in |               | Ge  | en_UsrMsg              |            |  |
|        |        |         | 1        | Read pending                               | alarms                                                  |       |               | C   | Set_Alarm              |            |  |
|        |        |         | 1        | Acknowledgin                               | g alarms                                                |       |               | Α   | ck_Alarms              |            |  |
| ✓      | ✓      |         |          | Write a user d<br>buffer                   | liagnostics event to the diagnostic                     | S     |               | W   | R_USMSG                |            |  |
| 1      | √      |         |          | Generate alar                              | m messages                                              |       |               | A   | LARM_S                 |            |  |
| 1      | 1      |         |          | Generate alar                              | m message with acknowledgment                           |       | ALARM_SQ      |     |                        |            |  |
| 1      | ✓      |         |          | Create perma                               |                                                         | P     | LARM_D        |     |                        |            |  |
| ✓      | ✓      |         |          | Create acknowledgeable PLC alarms ALARM_DQ |                                                         |       |               |     |                        |            |  |
| ✓      | 1      |         |          | Determine acl                              | knowledgment status of the last                         |       | ALARM_SC      |     |                        |            |  |

|        | Ва       | sic     | instr   | ructions                       | Extended instructions              |        | Technology |                   | Comm | nunication |  |
|--------|----------|---------|---------|--------------------------------|------------------------------------|--------|------------|-------------------|------|------------|--|
| 87-300 | S7-400   | S7-1200 | S7-1500 |                                | Description                        |        | LAD/FBD    | STL<br>(not S7-12 | 200) | SCL        |  |
|        |          |         |         | ALARM_SQ ir                    | ncoming alarm                      |        |            |                   |      |            |  |
|        | <b>√</b> |         |         | Report up to e                 | ight signal changes                |        |            | NOTIFY_           | _8P  |            |  |
|        | ✓        |         |         | Create PLC al<br>eight signals | arms without associated values for | or     |            | ALARM             | _8   |            |  |
|        | ✓        |         |         | Create PLC al<br>signals       | arms with associated values for e  | ight   |            | ALARM_            | _8P  |            |  |
|        | 1        |         |         | Report a signa                 | al change                          |        |            | NOTIF             | Υ    |            |  |
|        | 1        |         |         | Create PLC a                   | arms with acknowledgment displa    | ıy     |            | ALARI             | М    |            |  |
|        | 1        |         |         | Send archive                   | data                               |        |            | AR_SEN            | ΝD   |            |  |
|        |          |         |         | Other instruc                  | tions                              |        |            |                   |      |            |  |
| 1      | 1        |         |         | Read out dyna                  | amically assigned system resource  | es     |            | READ_             | SI   |            |  |
| ✓      | <b>√</b> |         |         |                                | ically assigned system resources   |        |            | DEL_S             | SI   |            |  |
|        | <b>√</b> |         |         | Enable PLC a                   | larms                              |        |            | EN_MS             | iG   |            |  |
|        | ✓        |         |         | Disable PLC a                  | larms                              |        |            | DIS_MS            | SG   |            |  |
|        |          |         |         | Diagnostic                     | cs                                 |        |            |                   |      |            |  |
| 1      | 1        |         | 1       | Read current                   | OB start information               | ,      | RD_SINFO   |                   |      |            |  |
|        |          |         | 1       | Read runtime                   | statistics                         |        | RT_INFO    |                   |      |            |  |
|        | ✓        |         |         | Determine OB                   | program runtime                    |        | OB_RT      |                   |      |            |  |
|        | ✓_       |         |         | Determine cur                  | rent connection status             | C_DIAG |            |                   |      |            |  |

|        | Ва     | sic i   | instr   | uctions                        | Extended instructions                                                                                     |          | Technology   |              | Comn                   | nunication |
|--------|--------|---------|---------|--------------------------------|----------------------------------------------------------------------------------------------------|----------|--------------|--------------|------------------------|------------|
| 87-300 | S7-400 | S7-1200 | 87-1500 |                                | Description                                                                                               |          | LAD/FBD      | (n           | <b>STL</b> ot S7-1200) | SCL        |
| 1      | 1      |         |         | Read system                    | status list                                                                                               |          |              | F            | RDSYSST                |            |
|        |        | ✓       | ✓       | Read LED sta                   | tus                                                                                                    |          |              |              | LED                    |            |
|        |        | ✓       | ✓       | Reading ident                  | ification and maintenance data                                                                            |          |              | Ge           | et_IM_Data             |            |
|        |        | ✓       | 1       | Read out nam                   | e of a module                                                                                             |          |              | G            | Get_Name               |            |
|        |        | ✓       | ✓       | Read informat                  | tion of an IO device                                                                                      |          |              | Ge           | tStationInfo           |            |
|        |        | ✓       | 1       | Read out ched                  | cksum                                                                                                    |          |              | Ge           | tChecksum              |            |
|        |        | ✓       | ✓       | Read out infor                 | mation about the memory card                                                                              |          |              | G            | etSMCinfo              |            |
|        |        |         | 1       | Is time synchr<br>Time synchro | us of the CPU clock onization via NTP server enabled inization missed? djustment for daylight saving time |          |              | Get          | ClockStatus            |            |
|        |        | 1       |         | Read module<br>IO system       | status information in an                                                                                  |          | DeciveStates |              |                        |            |
|        |        | 1       | 1       | Read module                    | lead module status information of a module                                                                |          |              | ModuleStates |                        |            |
|        |        |         | 1       | Generate diag                  | nostics information                                                                                       | GEN_DIAG |              |              |                        |            |
|        |        | 1       | 1       | Read diagnos                   | tics information                                                                                          | GET_DIAG |              |              |                        |            |

|        | Ba                                | sic i    | nstr     | uctions                            | Extended instructions                       |                | Technology | Comi                     | munication |  |  |
|--------|-----------------------------------|----------|----------|------------------------------------|---------------------------------------------|----------------|------------|--------------------------|------------|--|--|
| 87-300 | S7-400                            | S7-1200  | 87-1500  |                                    | Description                                 |                | LAD/FBD    | <b>STL</b> (not S7-1200) | SCL        |  |  |
|        |                                   |          |          | Pulse                              |                                             |                |            |                          |            |  |  |
|        | ✓ Pulse width modulation CTRL_PWM |          |          |                                    |                                             |                |            |                          |            |  |  |
|        |                                   | ✓        |          | Pulse train out<br>specified frequ | tput, output a pulse sequence with<br>uency | l              |            | CTRL_PTO                 |            |  |  |
|        |                                   |          |          | Recipes &                          | data logging                                |                |            |                          |            |  |  |
|        |                                   |          |          | Recipe functi                      | ons                                         |                |            |                          |            |  |  |
|        |                                   | ✓        |          | Export recipe                      |                                             |                |            | RecipeExport             |            |  |  |
|        |                                   | ✓        |          | Import recipe                      |                                             |                |            | RecipeImport             |            |  |  |
|        |                                   |          |          | Data logging                       |                                             |                |            |                          |            |  |  |
|        |                                   | <b>√</b> |          | Create data lo                     | •                                           |                |            | DataLogCreate            |            |  |  |
|        |                                   | <b>√</b> |          | Open data log                      |                                             |                |            | DataLogOpen              |            |  |  |
|        |                                   | <b>√</b> |          | Write data log                     |                                             |                |            | DataLogWrite             |            |  |  |
|        |                                   | ✓        |          | Empty data lo                      | •                                           |                |            | DataLogClear             |            |  |  |
|        |                                   | ✓        |          | Close data log                     |                                             |                |            | DataLogClose             |            |  |  |
|        |                                   | ✓        |          | Delete data lo                     | •                                           |                |            | DataLogDelete            |            |  |  |
|        |                                   | ✓        | ✓        | Data log in ne                     |                                             | DataLogNewFile |            |                          |            |  |  |
|        |                                   |          |          | Data block                         | t functions                                 |                |            |                          |            |  |  |
| 1      | 1                                 |          |          | Create data bl                     | ock                                         |                |            | CREAT_DB                 |            |  |  |
|        |                                   | ✓        | <b>√</b> | Create data bl                     | ock                                         |                |            | CREATE_DB                |            |  |  |

|                       | Ва     | sic     | instr   | uctions         | Extended instructions              |  | Technology |       | Comn                   | nunication |
|-----------------------|--------|---------|---------|-----------------|------------------------------------|--|------------|-------|------------------------|------------|
| 87-300                | S7-400 | S7-1200 | S7-1500 |                 | Description                        |  | LAD/FBD    |       | <b>STL</b><br>S7-1200) | SCL        |
| 1                     | ✓      |         |         |                 | lock in the load memory            |  |            | CRI   | EA_DBL                 |            |
| ✓                     | ✓      | ✓       | ✓       | Read from da    | ta block in the load memory        |  |            |       | AD_DBL                 |            |
| ✓                     | ✓      | ✓       | ✓       | Write to data b | block in the load memory           |  |            | WR    | RIT_DBL                |            |
|                       |        | 1       | ✓       | Read data blo   | ck attributes                      |  |            |       | TR_DB                  |            |
| ✓                     | 1      |         |         | Delete data bl  | ock                                |  | DE         | EL_DB |                        |            |
|                       |        | 1       | 1       | Delete data bl  | ock                                |  |            | DEL   | ETE_DB                 |            |
| ✓                     | 1      |         |         | Test data bloc  | :k                                 |  |            | TE    | ST_DB                  |            |
|                       |        |         |         | Table fund      | ctions                             |  |            |       |                        |            |
| ✓                     | ✓      |         |         | Add value to t  | able                               |  |            |       | ATT                    |            |
| ✓                     | ✓      |         |         | Output first va | lue of the table                   |  |            |       | FIFO                   |            |
| ✓                     | ✓      |         |         | Find value in t | able                               |  |            | TB    | L_FIND                 |            |
| \frac{1}{\frac{1}{3}} | ✓      |         |         | Output last va  |                                    |  |            |       | LIFO                   |            |
| ✓                     | ✓      |         |         | Execute table   | instruction                        |  |            |       | TBL                    |            |
| 1                     | ✓      |         |         | Run value fror  | n table                            |  |            | TBI   | L_WRD                  |            |
| 1                     | 1      |         |         | Link value log  | ically with table element and save |  |            | WF    | RD_TBL                 |            |
| 1                     | 1      |         |         | Calculate star  | dard deviation                     |  |            |       | DEV                    |            |
| 1                     | 1      |         |         | Correlated da   | ta tables                          |  |            |       | CDT                    |            |
| 1                     | 1      |         |         | Link tables     |                                    |  |            | TB    | BL_TBL                 |            |
| 1                     | 1      |         |         | Collect/distrib | ute table data                     |  |            | F     | PACK                   |            |

|        | Ва     | sic i          | instr    | uctions                                                                      | Extended instructions                                                                                   |     | Technology |    | Comr                   | nunication |
|--------|--------|----------------|----------|------------------------------------------------------------------------------|----------------------------------------------------------------------------------------------------|-----|------------|----|------------------------|------------|
| 87-300 | S7-400 | <b>S7-1200</b> | S7-1500  |                                                                              | Description                                                                                             |     | LAD/FBD    | (n | <b>STL</b> ot S7-1200) | SCL        |
|        |        |                |          | Addressin                                                                    | g                                                                                                    |     |            |    |                        |            |
|        |        | 1              | 1        | Determine har                                                                | dware identifier from slot                                                                              |     |            | G  | EO2LOG                 |            |
|        |        | ✓              | 1        | Determine slot from the hardware identifier LOG2GEO                          |                                                                                                    |     |            |    |                        |            |
|        |        |                | ✓        | Determine the hardware identifier from addressing of STEP 7 V5.5 SPx LOG2MOD |                                                                                                    |     |            |    |                        |            |
|        |        | 1              | <b>√</b> | Determine har                                                                | dware identifier from an IO addre                                                                       | ss  |            |    | IO2MOD                 |            |
|        |        | ✓              | 1        | Determine the<br>identifier                                                  | IO addresses from the hardware                                                                          |     | RD_ADDR    |    |                        |            |
|        |        |                |          | Other instruc                                                                | tions for addressing                                                                                    |     |            |    |                        |            |
| 1      | 1      |                | 1        | S7-1500: Dete                                                                | Determine start address from slot<br>ermine hardware identifier from slot<br>compatibility reasons, not | ot. | GEO_LOG    |    |                        |            |
| •      | 1      |                | 1        | S7-1500: Dete                                                                | Determine slot from a logical addre<br>ermine slot from the hardware ider<br>compatibility reasons, not |     | LOG_GEO    |    |                        |            |

|        | Ва     | sic i          | nstr    | uctions                                                                                                    | Extended instructions                                                                                                    |      | Technology                    |    | Comr      | nunication |
|--------|--------|----------------|---------|----------------------------------------------------------------------------------------------------|----------------------------------------------------------------------------------------------------|------|-------------------------------|----|-----------|------------|
| 87-300 | S7-400 | <b>S7-1200</b> | 87-1500 |                                                                                                    | Description                                                                                                    |      | LAD/FBD STL (not S7-1200) SCL |    |           | SCL        |
| 1      | ✓      |                | ✓       | logical addres                                                                                                    | ermine the logical addresses from                                                                                              |      | RD_LGADR                      |    |           |            |
| 1      | 1      |                | ✓       | S7-300/400: Determine logical basic address from SADR_LGC slot and offset in the user data address area S7-1500: Determine hardware identifier from slot and offset in the user data address area |                                                                                                    |      |                               |    |           |            |
| 1      | 1      |                | ✓       | database from<br>S7-1500: Dete                                                                                                    | Determine slot and offset in the us<br>a a logical address<br>ermine slot from the hardware ider<br>compatibility reasons, not |      |                               | LC | GC_GADR   |            |
|        |        |                | -/      |                                                                                                    | tions (file handling) m an ASCII file from the memory                                                                          | rard |                               | F  | ileReadC  |            |
|        |        |                |         |                                                                                                    | an ASCII file on the memory card                                                                                               | Jaia |                               |    | ileWriteC |            |

|            | Ва     | sic i   | nstr    | uctions                         | Extended instructions                                                                             |    | Technology | Com                      | munication |
|------------|--------|---------|---------|---------------------------------|---------------------------------------------------------------------------------------------------|----|------------|--------------------------|------------|
| 87-300     | S7-400 | S7-1200 | 87-1500 |                                 | Description                                                                                       |    | LAD/FBD    | <b>STL</b> (not S7-1200) | SCL        |
| R/H system |        |         |         |                                 |                                                                                                   |    |            |                          |            |
|            |        |         | RH      | system state.<br>Until you disa | R/H: Enable or disable the SYNC<br>The lock applies:<br>ble the lock again<br>500R/H goes to STOP | UP |            | RH_CTRL                  |            |
|            |        |         |         | Other inst                      | ructions                                                                                          |    |            |                          |            |
|            |        |         |         | iSlave                          |                                                                                                   |    |            |                          |            |
| 1          |        |         |         | Set own netwo                   | ork address as DP iSlave                                                                          |    |            | SET_ADDR                 |            |

| Basic instructions Extended instructions Lechnology Communication | Basic instructions | Extended instructions | Technology | Communication |
|-------------------------------------------------------------------|--------------------|-----------------------|------------|---------------|
|-------------------------------------------------------------------|--------------------|-----------------------|------------|---------------|

# Instructions in the section "Technology"

| Instruction groups       | Page | Instruction groups | Page | Instruction groups         | Page |
|--------------------------|------|--------------------|------|----------------------------|------|
| Counting (and measuring) | 52   | Function modules   | 55   | Time-driven inputs/outputs | 55   |
| PID Control              | 53   | S7-300C functions  | 55   | Motion Control             | 56   |

T in the S7-300 column means: Instruction for the S7-300 Technology CPU S7-31xT. The operating principle of the instructions can differ between S7-300 and S7-1500. Instructions solely for the S7-31xT are not listed in the table. The Technology CPU S7-31xT cannot be programmed in the TIA Portal.

T in the S7-1500 column means: Instruction for the Technology CPU S7-15xyT.

| S7-300 | 87-400 | S7-1200 | 87-1500 | Description                                   | LAD/FBD            | <b>STL</b> (not S7-1200) | SCL |  |  |
|--------|--------|---------|---------|-----------------------------------------------|--------------------|--------------------------|-----|--|--|
|        |        |         |         | Counting (and measuring)                      |                    |                          |     |  |  |
|        |        | 1       |         | Control high-speed counters                   | CTRL_HSC           |                          |     |  |  |
|        | •      |         |         | High-speed counter for counting and measuring | High_Speed_Counter |                          |     |  |  |
|        |        |         | ✓       | Detect position with SSI absolute encoder     | ;                  | SSI_Absolut_Encode       | r   |  |  |

|        | Ba       | asic    | inst     | ructions Exte                                      | ended instructions     | Technolo | gy              | Co    | mmunication |
|--------|----------|---------|----------|----------------------------------------------------|------------------------|----------|-----------------|-------|-------------|
| 87-300 | S7-400   | S7-1200 | S7-1500  | Descrip                                            | otion                  | LAD/FBD  | STI<br>(not S7- |       | SCL         |
|        |          |         |          | PID Control                                        |                        |          |                 |       |             |
|        |          |         |          | Compact PID                                        |                        |          |                 |       |             |
|        |          | 1       |          | Universal PID controller for proportional-action a |                        |          | PID_Cor         | mpact |             |
|        |          | 1       | <b>√</b> | PID controller with integral valves and actuators  | rated optimization for | Step     |                 |       |             |
|        |          | 1       | 1        | Temperature controller vontimization for tempera   |                        |          | PID_T           | emp   |             |
|        |          |         |          | PID basic function                                 |                        |          |                 |       |             |
| 1      | 1        |         | 1        | Continuous-action contr                            | oller                  |          | CONT            | C     |             |
| 1      | <b>√</b> |         | <b>√</b> | Step controller for integr                         | ating actuators        |          | CONT            | _S    |             |
| ✓      | ✓        |         |          | Pulse generator for propactuators                  | oortional-acting       |          | PULSE           | GEN   |             |
| 1      | 1        |         | 1        | Continuous temperature generator                   | controller with pulse  |          | TCONT           | _CP   |             |
| 1      | ✓        |         | ✓        | Temperature controller f actuators                 | for integrating        |          | TCON            | T_S   |             |

|        | Ва       | sic            | inst    | ructions                         | Extended instructions                                                                                               | Technolo     | gy            | Co    | mmunication |  |  |
|--------|----------|----------------|---------|----------------------------------|----------------------------------------------------------------------------------------------------|--------------|---------------|-------|-------------|--|--|
| 87-300 | S7-400   | <b>S7-1200</b> | S7-1500 |                                  | Description                                                                                                    | LAD/FBD      | (not S7-1200) |       |             |  |  |
| ✓      | ✓        |                |         | Automatic option                 | mization for a continuous-<br>er                                                                                    | TUN_EC       |               |       |             |  |  |
| ✓      | ✓        |                |         | Automatic opti                   | mization for a step controller                                                                                      | TUN_ES       |               |       |             |  |  |
|        |          |                |         | Integrated sys                   | stem functions                                                                                                    |              |               |       |             |  |  |
| 1      | <b>√</b> |                |         | Continuous-ac                    | tion controller                                                                                                    |              | CONT          | C_SF  |             |  |  |
| ✓      | ✓        |                |         | Step controller                  | for integrating actuators                                                                                           |              | CONT          | S_SF  |             |  |  |
| ✓      | ✓        |                |         | Pulse generato<br>actuators      | or for proportional-acting                                                                                          | PULSGEN_SF   |               |       |             |  |  |
|        |          |                |         | Help function                    | s                                                                                                    |              |               |       |             |  |  |
|        |          | ✓              | ✓       | using a charac<br>The characteri | out value to an output value<br>teristic curve.<br>stic curve is a polyline with<br>nterpolation points with linear |              | Poly          | rline |             |  |  |
|        |          | ✓              | ✓       | Converting inp                   | ut value into an output value                                                                                       | SplitRange   |               |       |             |  |  |
|        |          | 1              | 1       | Limiting the ch                  | ange speed of a signal                                                                                              | RampFunction |               |       |             |  |  |

|        | Ва     | asic    | inst    | ructions                                         | Extended instructions                                      | Technolo                      | gy      | Co      | mmunication |  |  |
|--------|--------|---------|---------|--------------------------------------------------|------------------------------------------------------------|-------------------------------|---------|---------|-------------|--|--|
| 87-300 | S7-400 | S7-1200 | S7-1500 |                                                  | Description                                                | LAD/FBD STL (not S7-1200) SCL |         |         |             |  |  |
|        |        |         |         | Function m                                       | odules                                                     |                               |         |         |             |  |  |
| 1      | ✓      |         |         |                                                  | ctions for FM modules<br>ioning/Cam Control/PID<br>Control | ✓                             |         |         |             |  |  |
|        |        |         |         | S7-300C fu                                       | ınctions                                                   |                               |         |         |             |  |  |
| 1      |        |         |         | Position with a                                  | nalog output                                               |                               | ANA     | LOG     |             |  |  |
| 1      |        |         |         | Position with d                                  | igital output                                              |                               | DIGI    | TAL     |             |  |  |
| ✓      |        |         |         | Control counte                                   | r                                                          |                               | COL     | JNT     |             |  |  |
| 1      |        |         |         | Control freque                                   | ncy measurement                                            |                               | FREQ    | UENC    |             |  |  |
| ✓      |        |         |         | Control pulse v                                  | width modulation                                           |                               | Pul     | lse     |             |  |  |
|        |        |         |         | Time-drive                                       | n inputs/outputs                                           |                               |         |         |             |  |  |
|        |        |         | ✓       | Synchronize T                                    | IO modules                                                 |                               | TIO_S   | SYNC    |             |  |  |
|        |        |         | 1       | Read in proces<br>stamps                         | ss input signals with time                                 |                               | TIO_IOI | Link_IN |             |  |  |
|        |        |         | 1       | Read in edges time stamps                        | at digital input and associated                            | TIO_DI                        |         |         |             |  |  |
|        |        |         | 1       | Time-controlled output of process output signals |                                                            |                               |         |         |             |  |  |

|        | Ва     | sic     | inst    | ructions                        | Extended instructions             | Technolo         | gy            | Co        | mmunication |  |  |
|--------|--------|---------|---------|---------------------------------|-----------------------------------|------------------|---------------|-----------|-------------|--|--|
| S7-300 | S7-400 | S7-1200 | 87-1500 |                                 | Description                       | LAD/FBD          | ST<br>(not S7 |           | SCL         |  |  |
|        |        |         | ✓       | Output edges t                  | time-controlled at digital output | TIO_DQ           |               |           |             |  |  |
|        |        |         |         | <b>Motion Co</b>                | ntrol                             |                  |               |           |             |  |  |
| Т      |        | ✓       | ✓       | Release/lock a                  | xis/technology                    |                  | MC_P          | ower      |             |  |  |
| Т      |        | 1       | 1       | Acknowledge i<br>axis/technolog | nterrupts, restart<br>y object    | MC_Reset         |               |           |             |  |  |
| т      |        | ✓       | ✓       | Home axis/tecl position         | hnology objects, set home         | MC_Home          |               |           |             |  |  |
| Т      |        | ✓       | ✓       | Pause axis                      |                                   | MC_Halt          |               |           |             |  |  |
| Т      |        | ✓       | 1       | Position axis a                 | bsolutely                         |                  | MC_Move       | Absolute  |             |  |  |
| Т      |        | ✓       | 1       | Position axis re                | elatively                         |                  | MC_Move       | eRelative |             |  |  |
| Т      |        | 1       | 1       | Move axis at s                  | et velocity/speed                 |                  | MC_Move       | eVelocity |             |  |  |
| Т      |        | ✓       | ✓       | Move axis in jo                 | ng mode                           |                  | MC_Mc         | veJog     |             |  |  |
|        |        | 1       |         | Run axis comn                   | nands as motion sequence          |                  | MC_Comm       | nandTable |             |  |  |
|        |        | 1       |         | Change dynan                    | nic settings of axis              | MC_ChangeDynamic |               |           |             |  |  |
|        |        | ✓       |         | Write tag of po                 | sitioning axis                    |                  | MC_Writ       | eParam    |             |  |  |

|        | Ba     | asic    | inst     | ructions                        | Extended instructions      | Technolo                                                                                                    | gy                     | Co         | mmunication |  |  |
|--------|--------|---------|----------|---------------------------------|----------------------------|----------------------------------------------------------------------------------------------------|------------------------|------------|-------------|--|--|
| 87-300 | S7-400 | S7-1200 | S7-1500  |                                 | Description                | LAD/FBD                                                                                                    | <b>S1</b><br>(not S7   | _          | SCL         |  |  |
|        |        | ✓       |          | Continuously repositioning axis | ead motion data of a<br>s  |                                                                                                    | MC_Rea                 | dParam     |             |  |  |
| _T_    |        |         | Т        | Set alternative                 | encoder as active encoder  | MC_SetSensor                                                                                                    |                        |            |             |  |  |
| Т      |        |         | ✓        | Position axis o                 | verlapping                 | MC_MoveSuperImposed                                                                                                    |                        |            |             |  |  |
|        |        |         |          | Output cams,                    | cam track, measuring input |                                                                                                    |                        |            |             |  |  |
| T_     |        |         | <b>√</b> | Start one-time                  | measuring                  |                                                                                                    | MC_Meas                | uringInput |             |  |  |
| Т      |        |         | ✓        | Start cyclic me                 | asuring                    |                                                                                                    | 0: MC_Mea<br>00T: MC_N | • .        | •           |  |  |
| т      |        |         | ✓        | Cancel active r                 | measuring job              | S7-1500: MC_AbortMeasuringInput<br>S7-300T: MC MeasuringInput                                                                                        |                        |            |             |  |  |
| т      |        |         | 1        | Activate/deacti                 | vate output cam            | S7-1500: MC_OutputCam (position-based cams and time based cams S7-300T: MC_CamSwitch (position-based cam) S7-300T: MC_CamSwitchTime (time-based cam) |                        |            |             |  |  |
| Т      |        |         | 1        | Activate/deacti                 | vate cam track             |                                                                                                    | MC_Ca                  | mTrack     |             |  |  |
|        |        |         |          | Gearing/camn                    | ning                       |                                                                                                    |                        |            |             |  |  |
| Т      |        |         | 1        | Start gearing                   |                            |                                                                                                    | MC_G                   | earln      |             |  |  |
| Т      |        |         | Т        | Start gearing w positions       | vith specified synchronous | S7-1500T: MC_GearInPos<br>S7-300T: MC_GearIn                                                                                                    |                        |            |             |  |  |

|        | Ва     | sic            | inst    | uctions Extended instructions Technology Communication                                                |                                   |                   |                         |            | mmunication |  |
|--------|--------|----------------|---------|----------------------------------------------------------------------------------------------------|-----------------------------------|-------------------|-------------------------|------------|-------------|--|
| 87-300 | 87-400 | <b>S7-1200</b> | S7-1500 | Description                                                                                           |                                   | LAD/FBD           | <b>S1</b><br>(not S7    |            | SCL         |  |
| т      |        |                | т       | Relative shift of master value on the following S7-1500T: MC_PhasingRelative axis S7-300T: MC_Phasing |                                   |                   |                         |            |             |  |
| Т      |        |                | т       | Absolute shift of master value on the following axis S7-1500T: MC_PhasingAt S7-300T: MC_PhasingAt     |                                   |                   |                         |            |             |  |
| Т      |        |                | Т       | Start camming                                                                                         |                                   | MC_CamIn          |                         |            |             |  |
|        |        |                | Т       | Simulate syncl                                                                                        | nronous operation                 | MC_Sy             | nchronized              | MotionSin  | nulation    |  |
|        |        |                |         | Cam disc                                                                                              |                                   |                   |                         |            |             |  |
| Т      |        |                | Т       | Interpolating a                                                                                       | cam disc                          | MC_InterpolateCam |                         |            |             |  |
| Т      |        |                | Т       | Read master v                                                                                         | alue of a cam                     |                   | T: MC_Get<br>300T: MC_  |            | •           |  |
| Т      |        |                | Т       | Read out slave                                                                                        | e value of a cam                  |                   | T: MC_Get0<br>300T: MC_ |            | · ·         |  |
|        |        |                |         | MotionIn                                                                                              |                                   |                   |                         |            |             |  |
|        |        |                | Т       | Set motion set<br>acceleration                                                                        | points for velocity and           |                   | MC_Motior               | InVelocity | '           |  |
|        |        |                | Т       | Set motion set acceleration                                                                           | points for position, velocity and |                   | MC_Motior               | InPosition | 1           |  |

|        | Ва     | asic    | inst     | ructions                 | Extended instructions             | Technolo                                 | gy                                 | Co         | mmunication |  |  |
|--------|--------|---------|----------|--------------------------|-----------------------------------|------------------------------------------|------------------------------------|------------|-------------|--|--|
| 87-300 | S7-400 | S7-1200 | S7-1500  |                          |                                   | LAD/FBD                                  | ST<br>(not S7                      | _          | SCL         |  |  |
|        |        |         |          | Torque data              |                                   | Force/torq                               | ue limiting / fixed stop detection |            |             |  |  |
|        |        |         | <b>√</b> | Specify additiv          | e torque                          |                                          | MC_TorqueAdditive                  |            |             |  |  |
|        |        |         | ✓        | Set high and lo          | ow torque limits                  |                                          | MC_TorqueRange                     |            |             |  |  |
| т      |        |         | 1        | Activate and d           | eactivate force/torque limit/     |                                          | MC_TorqueLimiting                  |            |             |  |  |
| Ė      |        |         | <u> </u> | fixed stop dete          |                                   |                                          |                                    |            |             |  |  |
|        |        |         |          | Motions (kine            |                                   |                                          |                                    |            |             |  |  |
|        |        |         | Т        | Interrupt execu          |                                   |                                          | MC_Group                           |            |             |  |  |
|        |        |         | Т        | Continue exec            | ution of motion                   |                                          | MC_Group                           | Continue   |             |  |  |
|        |        |         | Т        | Stop motion              |                                   |                                          | MC_Gro                             | upStop     |             |  |  |
|        |        |         | т        | Position kinem<br>motion | atics absolutely with linear path | M                                        | C_MoveLin                          | ıearAbsolu | ıte         |  |  |
|        |        |         | -        | Relative position        | oning of kinematics with linear   | М                                        | C_MoveLir                          | nearRelati | ve          |  |  |
|        |        |         |          | path motion              | _                                 |                                          |                                    |            |             |  |  |
|        |        |         | т        | Position kinem           | atics absolutely with circular    | ly with circular MC_MoveCircularAbsolute |                                    |            |             |  |  |
|        |        |         | _        | path motion              |                                   |                                          |                                    |            |             |  |  |
|        |        |         | т        |                          | oning of kinematics with circular | MC                                       | C_MoveCire                         | cularRelat | ive         |  |  |
|        |        |         | <u> </u> | path motion              |                                   |                                          |                                    |            |             |  |  |

|        | Вε     | asic           | inst    | ructions        | Extended instructions | Technolo                     | gy            | Co        | mmunication |  |
|--------|--------|----------------|---------|-----------------|-----------------------|------------------------------|---------------|-----------|-------------|--|
| 87-300 | S7-400 | <b>S7-1200</b> | S7-1500 |                 | Description           | LAD/FBD                      | ST<br>(not S7 |           | SCL         |  |
|        |        |                |         | Zones           |                       |                              |               |           |             |  |
|        |        |                | T       | Define workspa  | ace zone              | MC                           | _DefineWo     | rkspaceZ  | one         |  |
|        |        |                | Т       | Define kinemat  | tics zone             | MC                           | _DefineKir    | nematicsZ | one         |  |
|        |        |                | Т       | Activate works  | pace zone             | MC_                          | SetWorksp     | aceZoneA  | ctive       |  |
|        |        |                | Т       | Deactivate wor  | kspace zone           | MC_S                         | SetWorkspa    | aceZoneIn | active      |  |
|        |        |                | Т       | Activate kinem  | atics zone            | MC_SetKinematicsZoneActive   |               |           |             |  |
|        |        |                | Т       | Deactivate kine | ematics zone          | MC_SetKinematicsZoneInactive |               |           |             |  |
|        |        |                |         | Toolbox         |                       |                              |               |           |             |  |
|        |        |                | Т       | Re-define tool  |                       |                              | MC_Def        | ineTool   |             |  |
|        |        |                | Т       | Change active   | tool                  |                              | MC_S          | etTool    |             |  |
|        |        |                |         | Coordinate sy   | stems                 |                              |               |           |             |  |
|        |        |                | Т       | Redefine object | ct coordinate systems |                              | MC_SetO       | csFrame   |             |  |

Basic instructions Extended instructions Technology Communication

| Basic instructions             | Extended instructions             | Technology                     | Communication        |
|--------------------------------|-----------------------------------|--------------------------------|----------------------|
| The following pages provide an | overview of the details and usage | of important functions of oper | communication and S7 |

The following pages provide an overview of the details and usage of important functions of open communication and S7 communication.

## Open communication

Definition: Open exchange of data via **PROFINET/Industrial Ethernet** between SIMATIC controllers or between SIMATIC controllers and third-party devices. Example of suitable interfaces:

- Integrated PROFINET/Industrial Ethernet interfaces of controllers
- PROFINET/Industrial Ethernet interfaces of communication modules

Due to the open and flexible communication, the size of a sent data package is not automatically known to the receiver. TCP or ISO-on-TCP ensures the arrival of the data at the receiver through a transport acknowledgment. To ensure that the data has arrived completely in the application of the receiver, you must determine:

- 1. Determine the size of the data package in the sender.
- 2. Transfer the size of the data package to the receiver.
- 3. Evaluate the information in the receiver.

|              | В       | asi      | c instructions                           | Extended in          | nstructions                         | Technology                            |         | Communication                                                                |
|--------------|---------|----------|------------------------------------------|----------------------|-------------------------------------|---------------------------------------|---------|------------------------------------------------------------------------------|
| S7-300/400   | S7-1200 | S7-1500  | Instruction                              | Logs                 | Property of<br>the data<br>transfer | Data package size                     | 1       | cation and<br>cation example                                                 |
| 1            | 1       | 1        | TSEND/TRCV                               | TCP or<br>ISO-on-TCP | Reliable with acknowledgment        | <= 64 KB                              |         | nge large data volumes with wledgment. For example: Send                     |
|              | 1       | ✓        | TSEND_C/TRCV_C (connection establishment |                      |                                     | Exception S7-1200:<br><= 8 KB         |         | lock with measured value logs to stwork node.                                |
|              | ✓       | •        | and<br>termination are integrated)       | UDP                  | Fast, without acknowledgment        |                                       |         | ute larger amounts of data <b>without</b> wledgment. For example: Distribute |
| <b>( ✓</b> ) | 1       | <b>√</b> | TUSEND/TURCV<br>(not S7-300)             |                      |                                     | Integrated interface: Max. 1472 bytes | An exa  | n data quickly to many devices.                                              |
|              |         |          |                                          |                      |                                     | CP on S7-300/400:<br>Max. 2048 bytes  | availat | ole in the controller manuals.                                               |

| Basic instructions | Extended instructions | Technology | Communication |
|--------------------|-----------------------|------------|---------------|
|--------------------|-----------------------|------------|---------------|

### S7 communication

Definition: SIMATIC-homogeneous data exchange between SIMATIC CPUs via PROFIBUS or PROFINET/Industrial Ethernet.

With S7 communication, you connect existing S7-300/400 to S7-1200/1500 or migrate existing systems to S7-1200/1500. Recommendation: Use open communication for data exchange between S7-1200/1500 and thus the possibilities of common Ethernet standards.

#### Coordinated data transmission with BSEND and BRCV

BSEND sends data to an instruction of the type BRCV in a partner controller. Since BSEND and BRCV coordinate the data transfer, BSEND/BRCV transport the largest amount of data of all the configured S7 connections. BSEND segments the data area to be sent and sends each segment individually to the partner. BRCV acknowledges the acceptance of the sent segment. When BRCV has acknowledged the receipt of the complete data area, you can start a new send job BSEND.

#### Uncoordinated data transmission with USEND and URCV

USEND sends data to an instruction of the type URCV in a partner controller. URCV does not acknowledge the receipt of the data. The data transfer is not coordinated with the partner controller. This means that USEND can overwrite received data before URCV has written all the data to the target area. If USEND overwrites data, the receiver outputs an error message.

|            | Ba           | sic i    | nstructions | E                                   | xtended inst                                                                               | ructions        |                                              | Technology                                                                                                   | (                 | Communication                                                          |
|------------|--------------|----------|-------------|-------------------------------------|--------------------------------------------------------------------------------------------|-----------------|----------------------------------------------|----------------------------------------------------------------------------------------------------|-------------------|------------------------------------------------------------------------|
| S7-300/400 | S7-1200      | S7-1500  |             |                                     | the data<br>transfer                                                                       | data siz        | d partner                                    | Application                                                                                                  |                   | Notes                                                                  |
| 1          | ✓            | ✓        | GET         | RUN or                              |                                                                                            | ı               | 160 bytes                                    | Accessing data in the targe                                                                                  | et                | You have to use data                                                   |
| <b>√</b>   | CET 9        |          |             |                                     |                                                                                            | S7-1200:        | 400 bytes<br>160 bytes<br>880 bytes          | controller without any<br>programming. For example<br>operating data.                                        | e, read           | blocks with absolute<br>addressing. Symbolic<br>addressing is not      |
| <b>√</b>   | ✓            | ✓        | PUT         |                                     |                                                                                            |                 |                                              | Changing data in the targe                                                                                   | et                | possible. You must also                                                |
| <b>√</b>   |              |          | PUT_S       |                                     |                                                                                            |                 |                                              | controller without any programming. For example parameters in a data block change a recipe.                  |                   | enable this service in the CPU configuration in the "Protection" area. |
| <b>√</b>   |              | <b>√</b> | BSEND/BRCV: | RUN                                 |                                                                                            | S7-400:         | 65534 bytes<br>65534 bytes                   | Exchange large amounts of For example, send data blue measured value logs to a system for further evaluation | ock with<br>SCADA | (See above)                                                            |
| 1          | acknowledgme |          | l           | 160 bytes<br>440 bytes<br>920 bytes | Control multiple controllers<br>send data to multiple contr<br>For example, distribute act | ollers.<br>tual | Uncoordinated<br>transmission<br>(See above) |                                                                                                    |                   |                                                                        |
|            |              |          | 5.1.2 1_0   |                                     |                                                                                            |                 |                                              | values of a sensor to sever controllers.                                                                     | raı               |                                                                        |

| Basic instructions          | Extended instructions | Technology | Communication |
|-----------------------------|-----------------------|------------|---------------|
| Instructions in the section | "Communication"       |            |               |

| Instruction groups      | Page | Instruction groups        | Page | Instruction groups         | Page |
|-------------------------|------|---------------------------|------|----------------------------|------|
| PROFINET and PROFIBUS   | 66   | Fail-safe HMI panels      | 71   | Communication with I-slave | 82   |
| S7 communication        | 66   | Modbus TCP                | 72   | PROFINET CBA               | 82   |
| Open User Communication | 68   | Communications processors | 73   | MPI communication          | 83   |
| OPC UA                  | 69   | S7-300C functions         | 81   | <u>TeleService</u>         | 83   |
| WEB server              | 71   |                           |      |                            |      |

| 87-300 | 87-400 | S7-1200 | S7-1500      | Description                                                           | LAD/FBD | <b>STL</b><br>(not S7-1200) | SCL |
|--------|--------|---------|--------------|-----------------------------------------------------------------------|---------|-----------------------------|-----|
|        |        |         |              | PROFINET and PROFIBUS                                                 |         |                             |     |
| 1      | ✓      | ✓       | _/           | Only Safety: Fail-safe sending of data via PROFIBUS<br>DP/PROFINET IO | SENDDP  |                             |     |
| 1      | ✓      | ✓       |              | Only Safety: Fail-safe receipt of data via PROFIBUS<br>DP/PROFINET IO | RCVDP   |                             |     |
|        |        |         |              | S7 communication                                                      |         |                             |     |
| 1      | 1      | 1       | 1            | Read data from a remote CPU                                           |         | GET                         |     |
| 1      | 1      | √       | $\checkmark$ | Write data to a remote CPU                                            |         | PUT                         |     |

|        | Ва       | sic i   | instr   | uctions                    | Extended instructions                | Ted       | chnology                      | Commur  | ication |  |  |
|--------|----------|---------|---------|----------------------------|--------------------------------------|-----------|-------------------------------|---------|---------|--|--|
| 87-300 | 87-400   | S7-1200 | 87-1500 |                            | Description                          |           | LAD/FBD STL (not S7-1200) SCL |         |         |  |  |
| ✓      | <b>√</b> |         | ✓       | Send data und              | coordinated                          |           |                               | USEND   |         |  |  |
| 1      | ✓        |         | ✓       | Receive data               | uncoordinated                        |           |                               | URCV    |         |  |  |
| 1      | <b>√</b> |         | 1       | Send data in s             | segments                             |           |                               | BSEND   |         |  |  |
| 1      | <b>√</b> |         | 1       | Receive data               | in segments                          |           |                               | BRCV    |         |  |  |
|        | 1        |         |         | Initiate a warn            | n or cold restart in a remote device | )         |                               | START   |         |  |  |
|        | ✓        |         |         | Transition a re            | emote device to STOP state           |           |                               | STOP    |         |  |  |
|        | 1        |         |         | Initiate a resta           | rt in a remote device.               |           |                               | RESUME  |         |  |  |
|        | <b>√</b> |         |         | Query the stat             | us of a remote partner               |           |                               | STATUS  |         |  |  |
|        | ✓        |         |         | Receive remo               | te device status change              |           |                               | USTATUS |         |  |  |
|        | ✓        |         |         | Query the stat<br>instance | tus of connection that belongs to a  | n SFB     | CONTROL                       |         |         |  |  |
| 1      |          |         |         | Query connec               | tion status                          |           | C CNTRL                       |         |         |  |  |
| 1      | 1        |         |         | Only Safety: F             | ail-safe sending of data via S7 co   | nnections | SENDS7                        |         |         |  |  |
| 1      | 1        |         |         | Only Safety: F             | ail-safe receipt of data via S7 con  | nections  | RCVS7                         |         |         |  |  |

|        | Ва       | sic            | insti    | uctions                 | Extended instructions                 | Ted      | chnology | Commun                           | ication |  |
|--------|----------|----------------|----------|-------------------------|---------------------------------------|----------|----------|----------------------------------|---------|--|
| 87-300 | 87-400   | <b>S7-1200</b> | 87-1500  |                         | Description                           |          | LAD/FBD  | <b>STL</b> (not S7-1200)         | SCL     |  |
|        |          |                |          | Other instruc           | tions                                 |          |          | stands for sho<br>parameter is p | -,      |  |
| 1      | 1        |                |          | Read data fror          | m a remote CPU                        |          |          | GET_S                            |         |  |
| ✓      | 1        |                |          | Write data to a         | remote CPU                            |          |          | PUT_S                            |         |  |
| ✓      | ✓_       |                |          | Send data und           | coordinated                           |          | USEND_S  |                                  |         |  |
| ✓      | ✓        |                |          | Receive data            |                                       |          |          | URCV_S                           |         |  |
|        |          |                |          | Open Usei               | r Communication                       |          |          |                                  |         |  |
|        |          |                |          |                         | uctions (C) Disconnect are integrated |          |          |                                  |         |  |
|        |          | 1              | ✓        | Manage comn<br>Ethernet | nunication connection and send d      | ata via  |          | rsend_c                          |         |  |
|        |          | 1              | ✓        | Manage comn<br>Ethernet | nunication connection and receive     | data via |          | TRCV_C                           |         |  |
|        |          | 1              | <b>√</b> | Manage comn             | nunication connection and transfe     | r email  |          | TMAIL_C                          |         |  |
|        |          |                |          | Other instruc           | tions                                 |          |          |                                  |         |  |
| ✓      | <b>√</b> | ✓              | ✓        | Establish com           | munication connection                 |          |          | TCON                             |         |  |
| ✓      | 1        | ✓              | ✓        | Terminate con           | nmunication connection                |          | TDISCON  |                                  |         |  |
| ✓      | 1        | ✓              | ✓        | Send data via           | communication connection              |          |          | TSEND                            |         |  |
| ✓      | <b>√</b> | ✓              | ✓        | Receive data            | via communication connection          |          |          | TRCV                             |         |  |

|        | Ba      | sic     | inst    | ructions                                                                      | Extended instructions                                                                                                  | Te                      | chnology                 | Communication |  |
|--------|---------|---------|---------|-------------------------------------------------------------------------------|----------------------------------------------------------------------------------------------------|-------------------------|--------------------------|---------------|--|
| 87-300 | 87-400  | S7-1200 | S7-1500 | Description                                                                   |                                                                                                    | LAD/FBD                 | <b>STL</b> (not S7-1200) | SCL           |  |
|        |         | 1       | ✓       | Resetting the                                                                 | connection                                                                                                    | T_RESET                 |                          |               |  |
|        |         | 1       | 1       | Check the cor                                                                 | nection                                                                                                    | T_DIAG                  |                          |               |  |
|        |         | ✓       | ✓       | Configure inte                                                                | rface                                                                                                    | T_CONFIG                |                          |               |  |
| 1      | 1       |         |         | Program-controlled IP and connection configuration via IP_CONFIG SEND/RECEIVE |                                                                                                    |                         |                          |               |  |
| ✓      | ✓       | ✓       | ✓       | Send data via                                                                 | Ethernet (UDP)                                                                                                    | TUSEND                  |                          |               |  |
| 1      | 1       | ✓       | ✓       | Receive data                                                                  | via Ethernet (UDP)                                                                                                    | TURCV                   |                          |               |  |
| 1      | ✓       |         |         | Change IP co                                                                  | nfiguration parameters                                                                                                 | IP_CONF                 |                          |               |  |
| 1      | 1       |         |         | Swap data us                                                                  | ing FETCH and WRITE via TCF                                                                                            | FW_TCP                  |                          |               |  |
| 1      | 1       |         |         | Swap data us                                                                  | ing FETCH and WRITE via ISO                                                                                            | FW_IOT                  |                          |               |  |
|        |         |         | OPC UA  |                                                                               |                                                                                                    |                         |                          |               |  |
|        |         |         |         | OPC UA serv                                                                   | er                                                                                                    |                         |                          |               |  |
|        | called. |         |         | called.<br>If the server m                                                    | erating system whether the serve method was method was called, the instruction provides ameters for the server method. |                         | OPC_UA_ServerMethodPre   |               |  |
|        |         |         | 1       |                                                                               | operating system that the served that the values of the output p                                                       | OPC_UA_ServerMethodPost |                          |               |  |

|        | Ва                      | sic i          | nstr                                                                             | uctions                                                                                | Extended instructions                                   | Ted                  | chnology | Communication            |     |  |  |
|--------|-------------------------|----------------|----------------------------------------------------------------------------------|----------------------------------------------------------------------------------------|---------------------------------------------------------|----------------------|----------|--------------------------|-----|--|--|
| 87-300 | 87-400                  | <b>S7-1200</b> | S7-1500                                                                          |                                                                                        | Description                                             |                      | LAD/FBD  | <b>STL</b> (not S7-1200) | SCL |  |  |
|        | OPC UA: CP 443-1 OPC UA |                |                                                                                  |                                                                                        |                                                         |                      |          |                          |     |  |  |
|        | ✓                       |                |                                                                                  | Establish con                                                                          | nection for a session with an OPC                       | UA_Connect           |          |                          |     |  |  |
|        | 1                       |                |                                                                                  | Fetching nam                                                                           | espace index of a namespace UR                          | UA_NamespaceGetIndex |          |                          |     |  |  |
|        | ✓                       |                |                                                                                  | 0 0                                                                                    | ode IDs on the connected server a in the form of a list | UA_NodeGetHandleList |          |                          |     |  |  |
|        | ✓                       |                |                                                                                  | Reading out the data from nodes of the connected server using the list of node handles |                                                         |                      |          |                          |     |  |  |
|        | 1                       |                | Writing the data in nodes of the connected server using the list of node handles |                                                                                        |                                                         |                      |          |                          |     |  |  |
|        | 1                       |                |                                                                                  | On the server, enable the node handles of the list used UA_NodeReleaseHandleList       |                                                         |                      |          |                          |     |  |  |
|        | ✓                       |                |                                                                                  | Terminate connection of a current session with an OPC UA UA_Disconnect server          |                                                         |                      |          |                          |     |  |  |

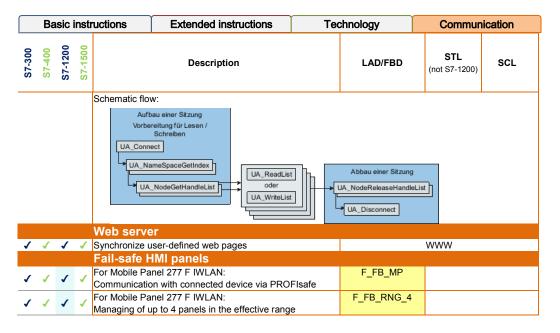

|        | Ва     | sic i   | instr   | uctions                   | Extended instructions                                                 | Ted      | chnology            | Commun                   | ication |  |
|--------|--------|---------|---------|---------------------------|-----------------------------------------------------------------------|----------|---------------------|--------------------------|---------|--|
| 87-300 | 87-400 | S7-1200 | 87-1500 |                           | Description                                                           |          | LAD/FBD             | <b>STL</b> (not S7-1200) | SCL     |  |
| ✓      | 1      |         | 1       |                           | nel 277 F IWLAN:<br>p to 16 panels in the effective ran               | ge       | F_FB_RNG_16         |                          |         |  |
| 1      | ✓      | ✓       | ✓       |                           | nels of the second generation:<br>n with connected device via PRO     | Flsafe   | F_FB_KTP_<br>Mobile |                          |         |  |
| ✓      | ✓      | ✓       | ./      |                           | nels of the second generation: anels in the effective range           |          | F_FB_KTP_RNG        |                          |         |  |
|        |        |         |         | Modbus T                  | CP                                                                    |          |                     |                          |         |  |
|        |        | ✓       | ✓       | Communicate               | via PROFINET as Modbus TCP o                                          | lient    | M                   | B_CLIENT                 |         |  |
|        |        | ✓       | ✓       | Communicate               | via PROFINET as Modbus TCP s                                          | server   | MB                  | _SERVER                  |         |  |
|        |        | 1       | 1       | Communicate<br>TCP client | redundantly via PROFINET as M                                         | ODBUS    | MB_F                | RED_CLIENT               |         |  |
|        |        | 1       | 1       | Communicate<br>TCP server | redundantly via PROFINET as a                                         | MODBUS   | MB_R                | ED_SERVER                |         |  |
| 1      | 1      |         |         |                           | munication between a CPU with in<br>nd a partner that supports the Mo | •        | MODBUSPN            |                          |         |  |
| 1      | 1      |         |         | Connection m              | anagement                                                             | TCP_COMM |                     |                          |         |  |
| ✓      | ✓      |         |         | Communicate               | via Ethernet as Modbus TCP clie                                       | MOD_CLI  |                     |                          |         |  |
| 1      | 1      |         |         | Communicate               | via Ethernet as Modbus TCP serv                                       | /er      | M                   | MOD_SRV                  |         |  |

|        | Ва     | isic i  | instr    | ructions       | Extended instructions                                 | Ted | chnology       | Commun                   | ication |  |
|--------|--------|---------|----------|----------------|-------------------------------------------------------|-----|----------------|--------------------------|---------|--|
| 87-300 | 87-400 | S7-1200 | 87-1500  |                | Description                                           |     | LAD/FBD        | <b>STL</b> (not S7-1200) | SCL     |  |
|        |        |         |          |                | cations processors 00 Software Controller CPU 150xS   |     |                |                          |         |  |
|        |        |         |          | Point-to-Poin  | t or PtP communication commands for ET 200SP CM PtP   | ,   |                |                          |         |  |
| 1      | 1      | ✓       | -/       |                | communication port<br>Only if ET 200SP CM PtP is used |     | Р              | ort_Config               |         |  |
| 1      | ✓      | ✓       | ✓        | Configure PtP  | sender                                                |     | Se             | end_Config               |         |  |
| 1      | ✓      | ✓       | ✓        | Configure PtP  | recipient                                             |     | Receive_Config |                          |         |  |
| 1      | ✓      | 1       | <b>√</b> | Configure 396  | 4 (R) protocol                                        |     | P3964_Config   |                          |         |  |
| 1      | ✓      | 1       | <b>√</b> | Send data      |                                                       |     | S              | Send_P2P                 |         |  |
| ✓      | ✓      | ✓       | 1        | Receive data   |                                                       |     | Re             | ceive_P2P                |         |  |
| 1      | ✓      | ✓       | 1        | Delete receive | buffer                                                |     | Red            | ceive_Reset              |         |  |
| 1      | 1      | 1       | 1        | Read status    |                                                       |     | S              | ignal_Get                |         |  |
| 1      | 1      | 1       | 1        | Set accompan   | ying signals                                          | ·   | Signal_Set     |                          |         |  |
| 1      | 1      | 1       | ✓        | Get extended   | et extended functions Get_Features                    |     |                |                          |         |  |
| 1      | 1      | 1       | 1        | Set extended   | functions                                             |     | Se             | t_Features               |         |  |

|        | Ва     | sic            | instı    | ructions                                                                                                    | Extended instructions             | Te | chnology         | Commun                   | ication |
|--------|--------|----------------|----------|----------------------------------------------------------------------------------------------------|-----------------------------------|----|------------------|--------------------------|---------|
| 87-300 | 87-400 | <b>S7-1200</b> | 87-1500  |                                                                                                    | Description                       |    | LAD/FBD          | <b>STL</b> (not S7-1200) | SCL     |
|        |        |                |          | Instructions with lower memory requirements, but also less functional scope.  Recommendation: Use the instruction specified above. You cannot apply to instructions decentrally in an ET 20 |                                   |    |                  | apply the                |         |
|        |        | ✓              |          |                                                                                                    | nmunication parameters dynamica   |    | PORT_CFG         |                          |         |
|        |        | ✓              |          |                                                                                                    | al transmission parameters dynan  |    | SEND_CFG         |                          |         |
|        |        | ✓              |          |                                                                                                    | al receive parameters dynamically | '  |                  | CV_CFG                   |         |
|        |        | ✓              |          | Transmit send                                                                                                    | buffer data                       |    |                  | END_PTP                  |         |
|        |        | ✓              |          | Enable receive                                                                                                    |                                   |    | F                | RCV_PTP                  |         |
|        |        | ✓              |          | Delete receive                                                                                                    | buffer                            |    | F                | CV_RST                   |         |
|        |        | ✓              |          | Query RS 232                                                                                                    | signals                           |    | S                | GN_GET                   |         |
|        |        | 1              |          | Set RS 232 si                                                                                                    | gnals                             |    | S                | GN_SET                   |         |
|        |        |                |          | <b>USS commur</b> S7-300/400: C                                                                                                    | commands for ET200SP CM PtP       |    |                  |                          |         |
|        |        | 1              |          | Edit communic                                                                                                    | cation via USS network            |    | U                | SS_PORT                  |         |
| 1      | 1      | 1              | 1        | Communication                                                                                                    | n via USS network (16 drives)     |    | USS              | S_Port_Scan              |         |
|        |        |                | <b>√</b> | Communication                                                                                                    | n via USS network (31 drives)     |    | USS_Port_Scan_31 |                          |         |
|        |        | 1              |          | Prepare and d                                                                                                    | isplay data for the drive         |    | USS_Drive        |                          |         |
| 1      | 1      | 1              | 1        | Data exchang                                                                                                    | e with the drive (16 drives)      |    | USS_             | Drive_Control            |         |
|        |        |                | ✓        | Data exchang                                                                                                    | e with the drive (31 drives)      |    | USS_D            | rive_Control_3           | 1       |

|        | Ва       | sic     | instr    | uctions                                         | Extended instructions                  | Ted          | chnology                                           | Commun                   | ication   |  |
|--------|----------|---------|----------|-------------------------------------------------|----------------------------------------|--------------|----------------------------------------------------|--------------------------|-----------|--|
| 87-300 | 87-400   | S7-1200 | S7-1500  |                                                 | Description                            |              | LAD/FBD                                            | <b>STL</b> (not S7-1200) | SCL       |  |
|        |          | ✓       |          | Read out para                                   | meters from the drive                  |              | USS_RPM                                            |                          |           |  |
| ✓      | <b>√</b> | ✓       | ✓        | Read data from drive (16 drives) USS_Read_Param |                                        |              |                                                    |                          |           |  |
|        |          |         | 1        | Read data from                                  | m drive (31 drives)                    |              | USS_Read_Param_31                                  |                          |           |  |
|        |          | 1       |          | Change paran                                    | neters in the drive                    |              | USS_WPM                                            |                          |           |  |
| 1      | 1        | 1       | 1        | Change data i                                   | n drive (16 drives)                    |              | USS                                                | _Write_Param             |           |  |
|        |          |         | 1        | Change data i                                   | n drive (31 drives)                    |              | USS_V                                              | Vrite_Param_3            | 1         |  |
|        |          |         |          | MODBUS (RT<br>S7-300/400: C                     | (Commands for ET200SP CM PtP           |              |                                                    |                          |           |  |
| ✓      | <b>√</b> | ✓       | <b>√</b> | Configure con                                   | nmunication module for Modbus          |              | Modbus_Comm_Load                                   |                          |           |  |
| ✓      | 1        | 1       | 1        | Communicate                                     | as Modbus master                       |              | Mod                                                | dbus_Master              |           |  |
| ✓      | 1        | 1       | 1        | Communicate                                     | as Modbus slave                        |              | Mo                                                 | dbus_Slave               |           |  |
|        |          |         |          | Instructions w functional sco                   | ith lower memory requirements, but pe. | ut also less | Recommendat<br>specified abov<br>instructions dece | e. You cannot            | apply the |  |
|        |          | ✓       |          | Configure por                                   | t on the PtP module for Modbus R       | TU           | MB_0                                               | COMM_LOAD                |           |  |
|        |          | 1       |          | Communicate                                     | via the PtP port as Modbus maste       | er           | ME                                                 | B_MASTER                 |           |  |
|        |          | 1       |          | Communicate                                     | via the PtP port as Modbus slave       |              | N                                                  | IB_SLAVE                 |           |  |

|        | Ва     | sic     | insti   | uctions        | Extended instructions              | Ted  | chnology | Commun                   | ication |  |  |
|--------|--------|---------|---------|----------------|------------------------------------|------|----------|--------------------------|---------|--|--|
| 87-300 | 87-400 | S7-1200 | S7-1500 |                | Description                        |      | LAD/FBD  | <b>STL</b> (not S7-1200) | SCL     |  |  |
|        |        |         |         | Point-to-poin  | t connection: CP 340               |      |          |                          |         |  |  |
| 1      | ✓      |         |         | Receive data   |                                    |      |          | P_RCV                    |         |  |  |
| ✓      | ✓      |         |         | Send data      |                                    |      |          | P_SEND                   |         |  |  |
| ✓      | ✓      |         |         | Output alarm   | text with up to 4 tags to printer  |      |          | P_PRINT                  |         |  |  |
| ✓      | ✓      |         |         | Delete receive | e buffer                           |      |          | P_REST                   |         |  |  |
| ✓      | 1      |         |         | Read accomp    | anying signals at the RS 232 inter | face | V2       | 4_STAT_340               |         |  |  |
| 1      | 1      |         |         | Write accomp   | anying signals at the RS 232 inter | face | V2       | 4_SET_340                |         |  |  |
|        |        |         |         | Point-to-poin  | t connection: CP 341               |      |          |                          |         |  |  |
| 1      | ✓      |         |         | Receive or pro | ovide data                         |      | F        | _RCV_RK                  |         |  |  |
| ✓      | 1      |         |         | Send or fetch  | data                               |      | F        | _SND_RK                  |         |  |  |
| 1      | ✓      |         |         | Output alarm   | text with up to 4 tags to printer  |      | F        | P_PRT341                 |         |  |  |
| 1      | ✓      |         |         | Read accomp    | anying signals at the RS 232 inter | face | ١        | /24_STAT                 |         |  |  |
| 1      | 1      |         |         | Write accomp   | anying signals at the RS 232 inter | face |          | V24_SET                  |         |  |  |
|        |        |         |         | Point-to-poin  | t connection: CP 440               |      | _        |                          |         |  |  |
| 1      | 1      |         |         | Receive data   |                                    |      | RECV_440 |                          |         |  |  |
| 1      | 1      |         |         | Send data      |                                    |      | SEND_440 |                          |         |  |  |
| 1      | 1      |         |         | Delete receive | e buffer                           |      | F        | ES_RECV                  |         |  |  |

|        | Ва     | sic i   | instr   | uctions       | Extended instructions                                       | Ted         | chnology | Commur                   | ication |  |
|--------|--------|---------|---------|---------------|-------------------------------------------------------------|-------------|----------|--------------------------|---------|--|
| 87-300 | S7-400 | S7-1200 | 87-1500 |               | Description                                                 |             | LAD/FBD  | <b>STL</b> (not S7-1200) | SCL     |  |
|        |        |         |         | Point-to-poin | t connection: CP 441                                        |             |          |                          |         |  |
| 1      | 1      |         |         | Read accomp   | anying signals at the RS 232 inter                          | face        | V2       | 4_STAT_441               |         |  |
| 1      | 1      |         |         | Write accomp  | anying signals at the RS 232 inter                          | face        | V        | 24_SET_441               |         |  |
|        | 1      |         |         | Send data to  | orinter                                                     |             |          | PRINT                    |         |  |
|        |        |         |         | MODBUS sla    | ve (RTU)                                                    |             |          |                          |         |  |
| 1      | 1      |         |         | Modbus slave  | instruction for CP 341                                      |             |          | MODB_341                 |         |  |
| 1      | 1      |         |         | Modbus slave  | instruction for CP 441                                      |             |          | MODB_441                 |         |  |
|        |        |         |         | MODBUS: CF    | 9 443                                                       |             |          |                          |         |  |
| 1      | 1      |         |         |               | munication between a CP and a p<br>DPEN MODBUS/TCP protocol | artner that | MODBUSCP |                          |         |  |
| 1      | 1      |         |         | Communicate   | as Modbus client                                            | ·           | MB_CPCLI |                          |         |  |
| 1      | 1      |         |         | Communicate   | as Modbus server                                            |             | l l      | /IB_CPSRV                |         |  |

|        | Ва       | sic     | instı    | ructions                     | Extended instructions                                              | Ted      | chnology | Commun                   | ication |
|--------|----------|---------|----------|------------------------------|--------------------------------------------------------------------|----------|----------|--------------------------|---------|
| 87-300 | S7-400   | S7-1200 | S7-1500  |                              | Description                                                        |          | LAD/FBD  | <b>STL</b> (not S7-1200) | SCL     |
|        |          |         |          | ET 200S seria                | al interface                                                       |          | Note: S  | stands for seri          | al      |
| 1      | ✓        |         | 1        | Receive data                 |                                                                    |          |          | S_RCV                    |         |
| ✓      | 1        |         | 1        | Send data                    |                                                                    |          | S_SEND   |                          |         |
| ✓      | ✓        |         | <b>√</b> | Read accomp                  | anying signals at the RS 232 inter                                 | face     | S_VSTAT  |                          |         |
| ✓      | <b>√</b> |         | ✓        | Write accompa                | anying signals at the RS 232C into                                 | erface   | :        | S_VSET                   |         |
| 1      | ✓        |         | ✓        | Set data flow                | control using XON/XOFF                                             |          |          | S_XON                    |         |
| ✓      | ✓        |         | 1        | Set data flow                | control using RTS/CTS                                              |          |          | S_RTS                    |         |
| ✓      | ✓        |         | ✓        |                              | a flow control via automatic Configue RS 232C accompanying signals |          |          | S_V24                    |         |
| 1      | 1        |         | 1        | Modbus slave                 | instruction for ET 200S 1SI                                        |          | ٤        | S_MODB                   |         |
| 1      | ✓        |         | ✓        | Send data to a               | a USS slave                                                        |          |          | S_USST                   |         |
| 1      | <b>√</b> |         | 1        | Receive data                 | from a USS slave                                                   |          | (        | S_USSR                   |         |
| 1      | 1        |         | ✓        | Initialize USS               |                                                                    |          |          | S_USSI                   |         |
|        |          |         |          | SIMATIC NET                  | · CP                                                               |          |          |                          |         |
|        |          |         |          | Open User Co                 | mmunication                                                        |          |          |                          |         |
| ✓      | ✓        |         |          | Passes data to<br>connection | o the CP for transfer via a configu                                | red      | AG_SEND  |                          |         |
| 1      | 1        |         |          | Passes jobs to               | the CP for accepting received da                                   | AG_RECV  |          |                          |         |
| 1      | 1        |         |          | Locks data ex                | change via a connection with FET                                   | CH/WRITE | А        | G_LOCK                   |         |

|        | Ва       | isic i  | instr   | uctions                   | Extended instructions               | Ted       | chnology | Commur                   | ication |  |
|--------|----------|---------|---------|---------------------------|-------------------------------------|-----------|----------|--------------------------|---------|--|
| 87-300 | 87-400   | S7-1200 | 87-1500 |                           | Description                         |           | LAD/FBD  | <b>STL</b> (not S7-1200) | SCL     |  |
| 1      | <b>√</b> |         |         | Connection dia            | agnostics                           |           | A        | _UNLOCK                  |         |  |
| ✓      | ✓        |         |         | Connection dia            | agnostics                           |           | А        | G_CNTRL                  |         |  |
| 1      | ✓        |         |         | Connection dia<br>request | agnostics, connection establishme   | ent, ping | A        | G_CNTEX                  |         |  |
| 1      | ✓        |         |         | Connection dia<br>request | agnostics, connection establishme   | ent, ping | A        | G_CNTEX                  |         |  |
|        |          |         |         | PROFIBUS D                | P                                   |           |          |                          |         |  |
| 1      | 1        |         |         | Data transfer t           | to the CP as DP master or DP slav   | ve        | [        | P_SEND                   |         |  |
| 1      | 1        |         |         | Data receipt fr           | om CP as DP master or DP slave      |           | [        | P_RECV                   |         |  |
| 1      | 1        |         |         | Request of dia            | gnostic information                 |           |          | DP_DIAG                  |         |  |
| 1      | 1        |         |         | Transfer of co            | ntrol information to the PROFIBUS   | S CP      | DP_CTRL  |                          |         |  |
|        |          |         |         | PROFINET IC               |                                     |           |          |                          |         |  |
| 1      | 1        |         |         | Data passing              | to the CP as IO controller or IO de | vice      | P        | NIO_SEND                 |         |  |

|        | Ва     | sic     | insti   | uctions                      | Extended instructions                   | Ted      | chnology              | Commun                   | ication  |  |
|--------|--------|---------|---------|------------------------------|-----------------------------------------|----------|-----------------------|--------------------------|----------|--|
| 87-300 | 87-400 | S7-1200 | S7-1500 |                              | Description                             |          | LAD/FBD               | <b>STL</b> (not S7-1200) | SCL      |  |
| ✓      | ✓      |         |         | Data receipt fr              | om CP as IO controller or IO devi       | ce       | PI                    | NIO_RECV                 |          |  |
| 1      | ✓      |         |         | Read data red                | ord or write data record in IO conf     | roller   | PNI                   | O_RW_REC                 |          |  |
| 1      | 1      |         |         | Alarm evaluat                | ion through CP343-1 as IO contro        | ller     | PN                    | IO_ALARM                 |          |  |
|        |        |         |         | <b>PROFlenergy</b>           |                                         |          |                       |                          |          |  |
| 1      | ✓      |         |         | Triggering or e              | ending an energy saving pause           |          | PE_ST                 | ART_END_CF               | <b>)</b> |  |
| ✓      | 1      |         |         | Extended trigg               | gering or ending of an energy savi      | ng pause | PE                    | _CMD_CP                  |          |  |
| 1      | 1      |         |         | Processing of<br>PROFlenergy | the commands of the IO controlle device | r in the | •                     | _I_DEV_CP                |          |  |
| 1      | ✓      |         |         | Transfer of the 200S         | e switch setting from power modul       | es to ET | PE_DS3_Write_ET200_CP |                          |          |  |
|        |        |         |         | Other instructi              | ons                                     |          |                       |                          |          |  |
| 1      | 1      |         |         | Use of a logic               | al trigger for ERPC communication       | 1        | LOGICAL_TRIGGER       |                          |          |  |
| 1      | 1      |         |         | Setup of FTP                 | connections from and to an FTP s        | erver    | FTP CMD               |                          |          |  |

|                                        | Ва                                | sic            | instr   | ructions                        | Extended instructions   | Ted      | chnology | Commun                   | ication |
|----------------------------------------|-----------------------------------|----------------|---------|---------------------------------|-------------------------|----------|----------|--------------------------|---------|
| 87-300                                 | S7-400                            | <b>S7-1200</b> | 87-1500 |                                 | Description             |          | LAD/FBD  | <b>STL</b> (not S7-1200) | SCL     |
|                                        |                                   |                |         | GPRSComm:                       | CP 1242-7               |          |          |                          |         |
|                                        |                                   |                |         |                                 | nection via GSM network |          |          | TC_CON                   |         |
| ✓ Terminate connection via GSM network |                                   |                |         |                                 | T(                      | C_DISCON |          |                          |         |
|                                        | ✓ Send data via the GSI           |                |         |                                 | the GSM network         |          | -        | C_SEND                   |         |
|                                        |                                   | ✓              |         | Receive data                    | via the GSM network     |          | -        | C_RECV                   |         |
|                                        |                                   | ✓              |         | Transfer confi                  | guration data to CP     |          | T(       | C_CONFIG                 |         |
|                                        |                                   |                |         | S7-300C ft                      | unctions                |          |          |                          |         |
|                                        |                                   |                |         | ASCII, 3964®                    |                         |          |          |                          |         |
| 1                                      |                                   |                |         | Send data (AS                   | SCII, 3964(R))          |          | SEN      | D_PTP_300C               |         |
| 1                                      |                                   |                |         | Fetch data (A                   | SCII, 3964(R))          |          | RC\      | /_PTP_300C               |         |
| 1                                      |                                   |                |         | Reset input bu<br>(ASCII, 3964( |                         |          | RES      | _RCVB_300C               |         |
|                                        |                                   |                |         | RK 512                          |                         |          |          |                          |         |
| ✓ Send data (RK 512) SEND_RK_300       |                                   |                |         | ID_RK_300C                      |                         |          |          |                          |         |
| ✓ Fetch data (RK 512) FETCH_RK_300     |                                   |                |         | CH_RK_300C                      | ·                       |          |          |                          |         |
| ✓                                      | Receive and provide data (RK 512) |                |         |                                 | provide data            |          | SER      | VE_RK_300C               |         |

|        | Ва     | sic i   | insti   | uctions                          | Extended instructions              | Ted        | chnology | Communication            |     |  |
|--------|--------|---------|---------|----------------------------------|------------------------------------|------------|----------|--------------------------|-----|--|
| 87-300 | 87-400 | S7-1200 | S7-1500 |                                  | Description                        |            | LAD/FBD  | <b>STL</b> (not S7-1200) | SCL |  |
|        |        |         |         | Communic                         | cation with iSlave                 |            |          |                          |     |  |
| 1      | 1      |         |         | Read data froi<br>S7 station     | m a communication partner within   | the local  |          | I_GET                    |     |  |
| 1      | ✓      |         |         | Write data to a<br>station       | a communication partner within the | e local S7 |          | I_PUT                    |     |  |
| 1      | 1      |         |         | Abort a conne<br>local S7 statio | ction to a communication partner   | within the |          | _ABORT                   |     |  |
|        |        |         |         | <b>PROFINET</b>                  | СВА                                |            |          |                          |     |  |
| 1      | 1      |         |         | Update the inp                   | outs of the user program interface |            | PN_IN    |                          |     |  |
| 1      | 1      |         |         | Update the ou                    | tputs of the user program interfac | е          | PN_OUT   |                          |     |  |
| 1      | 1      |         |         | Release DP in                    | terconnections                     |            |          | PN_DP                    |     |  |

|          | Ва       | sic     | instı   | ructions                          | Extended instructions                            | Ted         | chnology                             | Commun                   | ication |  |
|----------|----------|---------|---------|-----------------------------------|--------------------------------------------------|-------------|--------------------------------------|--------------------------|---------|--|
| 87-300   | 87-400   | S7-1200 | S7-1500 |                                   | Description                                      |             | LAD/FBD                              | <b>STL</b> (not S7-1200) | SCL     |  |
|          |          |         |         | <b>MPI</b> comm                   | unication                                        |             | Note: X stands for the MPI interface |                          |         |  |
| 1        | 1        |         |         | Send data to a station            | a communication partner outside t                | he local S7 | )                                    | X_SEND                   |         |  |
| ✓        | 1        |         |         | Receive data local S7 statio      | from a communication partner out<br>n            | side the    |                                      | X_RCV                    |         |  |
| 1        | 1        |         |         | Read data from<br>S7 station      | m a communication partner outsid                 | e the local |                                      | X_GET                    |         |  |
| 1        | ✓        |         |         | Write data to a<br>station        | a communication partner outside t                | he local S7 |                                      | X_PUT                    |         |  |
| 1        | ✓        |         |         | Abort an exist<br>outside the loo | ing connection to a communication cal S7 station | n partner   | Х                                    | _ABORT                   |         |  |
|          |          |         |         | TeleServic                        | e                                                |             |                                      |                          |         |  |
|          |          | 1       |         | Transfer emai                     | l                                                |             | 7                                    | ΓM_MAIL                  |         |  |
| ✓        | ✓        |         |         |                                   | ote connection to programming de                 | PG_DIAL     |                                      |                          |         |  |
| ✓        | <b>√</b> |         |         | Establish rem                     | ote connection to AS                             |             | AS_DIAL                              |                          |         |  |
| ✓        | ✓        |         |         | Send text (SN                     | <i>,</i>                                         |             |                                      | MS_SEND                  |         |  |
| <b>√</b> | ✓        |         |         | Transfer emai                     |                                                  |             | ŀ                                    | AS_MAIL                  |         |  |

## **Appendix Optional instructions**

## **Appendix Optional instructions**

| 87-300 | 87-400             | <b>S7-1200</b> | 87-1500  | Description                                      | LAD/FBD         | <b>STL</b> (not S7-1200) | SCL |
|--------|--------------------|----------------|----------|--------------------------------------------------|-----------------|--------------------------|-----|
|        |                    |                |          | SIMATIC Ident                                    |                 |                          |     |
| 1      | 1                  | 1              |          | Read data from transponder                       |                 | Read                     |     |
| 1      | ✓                  | ✓              |          | Read out data from code reading system           | Read_MV         |                          |     |
| 1      | ✓                  | 1              |          | Reset reader                                     | Reset_Reader    |                          |     |
| 1      | 1                  | ✓              |          | Set program at code reading system               | Set_MV_Program  |                          |     |
| 1      | ✓                  | 1              |          | Write data to the transponder                    | Write           |                          |     |
|        |                    |                |          | Status queries                                   |                 |                          |     |
| ✓      | <b>√</b>           | ✓              |          | Read out status of the reader                    | Reader_Status   |                          |     |
| ✓      | 1                  | ✓              |          | Read out status of the transponder               | Tag_Status      |                          |     |
|        | Extended functions |                |          |                                                  |                 |                          |     |
| ✓      | 1                  | ✓              |          | Load the configuration data to the reader        | Config_Download |                          |     |
| ✓      | ✓                  | ✓              |          | Back up configuration data from the reader       | Config_Upload   |                          |     |
| ✓      | ✓                  | 1              |          | Detect transponder population                    | Inventory       |                          |     |
| 1      | 1                  | 1              | _/       | Read out data of the TID memory of a transponder | Read_TID        |                          |     |
| 1      | 1                  | 1              | 1        | Read out UID of an HF transponder                | Read_UID        |                          |     |
| 1      | ✓                  | 1              | <b>√</b> | Switch on/off antenna of RF300 readers           | Set_ANT_RF300   |                          |     |

|        | Appendix Optional instructions |         |          |                                                                            |               |                          |     |
|--------|--------------------------------|---------|----------|----------------------------------------------------------------------------|---------------|--------------------------|-----|
| 87-300 | 87-400                         | S7-1200 | 87-1500  | Description                                                                | LAD/FBD       | <b>STL</b> (not S7-1200) | SCL |
| ✓      | <b>√</b>                       | ✓       | 1        | Set UHF parameters in the reader                                           | Set_Param     |                          |     |
| 1      | 1                              | ✓       | 1        | Write EPC ID of a UHF transponder                                          | Write_EPC_ID  |                          |     |
| ✓      | ✓                              | ✓       | _/       | Ident function for trained users with command transfer in a data structure | Advanced_CMD  |                          |     |
| ✓      | 1                              | ✓       |          | Complex Ident function for experts with all commands and possibilities     | Ident_Profile |                          |     |
|        | Legacy                         |         |          |                                                                            |               |                          |     |
| 1      | 1                              | ✓       |          | Read out data of the EPC memory of a transponder                           | Read_EPC_Mem  |                          |     |
| 1      | <b>√</b>                       | 1       | 1        | Write EPC memory of a UHF transponder                                      | Write_EPC_Mem |                          |     |
| 1      | 1                              | 1       | <b>√</b> | Switch on/off antennas of RF620R/RF630R                                    | Set_ANT_RF600 |                          |     |
| ✓      | 1                              | 1       | 1        | Reset MOBY D reader                                                        | Reset_MOBY_D  |                          |     |
| 1      | 1                              | ✓       | 1        | Reset MOBY U reader                                                        | Reset_MOBY_U  |                          |     |
| 1      | ✓                              | ✓       | 1        | Reset MV code reading device                                               | Reset_MV      |                          |     |
| 1      | ✓                              | ✓       | 1        | Reset RF200 reader                                                         | Reset_RF200   |                          |     |
| 1      | ✓                              | ✓       | ✓        | Reset RF300 reader                                                         | Reset_RF300   |                          |     |
| 1      | 1                              | 1       | 1        | Reset RF600 reader                                                         | Reset_RF600   |                          |     |
| ✓      | <b>√</b>                       | ✓       |          | Reset function for experts allows universally adjustable parameters        | Reset_Univ    |                          |     |

|        | Appendix Optional instructions |                                                                                                    |         |                                                                                                    |                |                          |     |  |
|--------|--------------------------------|----------------------------------------------------------------------------------------------------|---------|----------------------------------------------------------------------------------------------------|----------------|--------------------------|-----|--|
| S7-300 | S7-400                         | <b>S7-1200</b>                                                                                                    | S7-1500 | Description                                                                                                    | LAD/FBD        | <b>STL</b> (not S7-1200) | SCL |  |
|        | Energy Suite                   |                                                                                                    |         |                                                                                                    |                |                          |     |  |
|        |                                | Calculate operating-mode-related energy data of machines and systems for uniform efficiency evaluation according to measuring regulation |         |                                                                                                    |                |                          |     |  |
|        |                                | 1                                                                                                    | ✓       | Create efficiency protocol in CSV format on the<br>SIMATIC memory card of the CPU according to<br>measuring regulation | EnS_EEm_Report |                          | İ   |  |

Siemens AG Digital Factory Postfach 48 48 90026 Nürnberg DEUTSCHLAND Änderungen vorbehalten. A5E33284667-AF

© Siemens AG 2017

www.siemens.com/automation